# VSDP: A Matlab toolbox for verified semidefinite-quadratic-linear programming

Version 2012

V. Härter, C. Jansson and M. Lange

Institute for Reliable Computing Hamburg University of Technology

December 12, 2012

#### Abstract

VSDP is a software package that is designed for the computation of veried results in conic programming. The current version of VSDP supports the constraint cone consisting of the product of semidefinite cones, second-order cones and the nonnegative orthant. It provides functions for computing rigorous error bounds of the true optimal value, verified enclosures of  $\epsilon$ -optimal solutions, and verified certificates of infeasibility. All rounding errors due to floating point arithmetic are taken into account.

VSDP is completely written in MATLAB. It uses INTLAB, and thus interval input data are supported as well. Via its interface, VSDP provides an easy access to the conic solvers CSDP, SeDuMi, SDPA, SDPT3, as well as LPSOLVE and LINPROG.

Detailed numerical results for the NETLIB LP library, SDPLIB, DIMACS and Kocvara's test library for problems from structural optimization are presented in the second part of this manual. Many of these test problems are challenging real-world problems of large scale.

The software and this manual can be downloaded from [http://www.ti3.tu-harburg.de/jansson/](http://www.ti3.tu-harburg.de/jansson/vsdp/) [vsdp/](http://www.ti3.tu-harburg.de/jansson/vsdp/) .

Copyright (C) 2012 Christian Jansson

Institute for Reliable Computing Hamburg University of Technology Schwarzenbergstr. 95, 21071 Hamburg, Germany Email: jansson@tu-harburg.de

This program is free software for private and academic use. Commercial use or use in conjunction with a commercial program which requires VSDP or part of VSDP to function properly is prohibited. This program is distributed WITHOUT ANY WARRANTY; without even the implied warranty of MERCHANTABILITY or FITNESS FOR A PARTICULAR PURPOSE.

## Contents

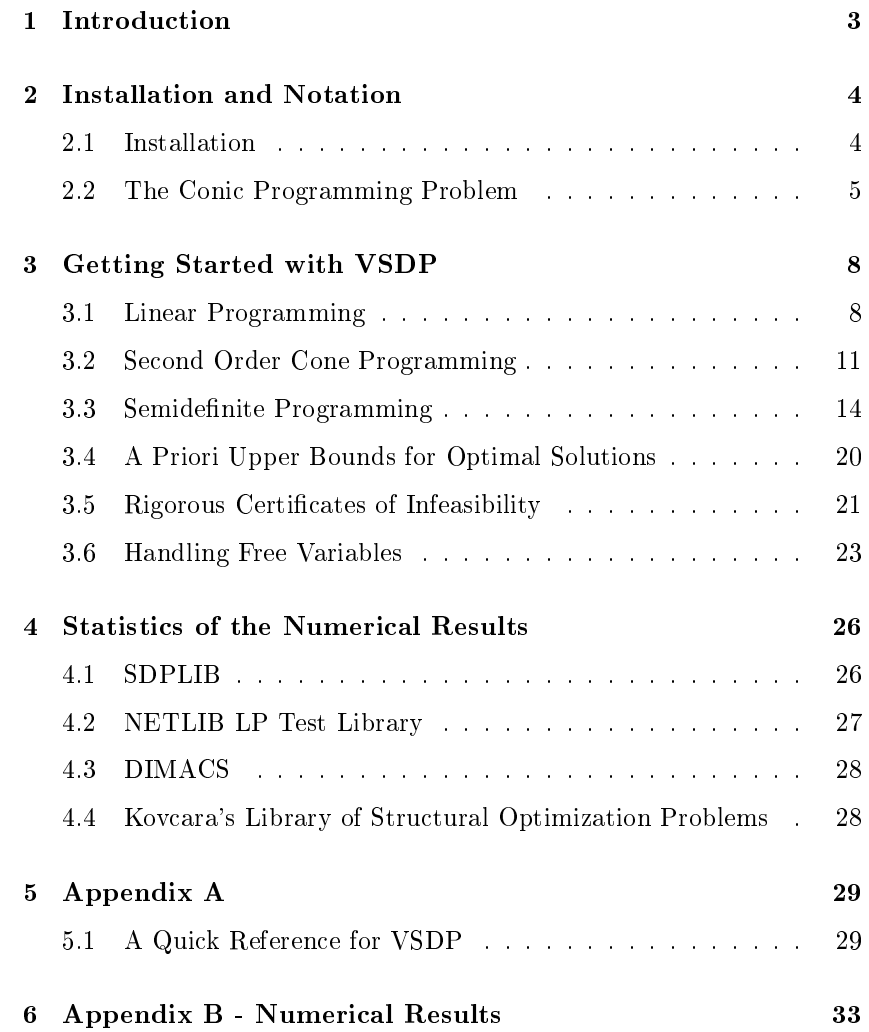

## 1 Introduction

<span id="page-4-0"></span>The extraordinary success and extensive growth of conic programming, especially of semidefinite programming, is due to the polynomial time solvability by interior point methods and the large amount of practical applications. Sometimes conic programming solvers fail to find a satisfactory approximation. Occasionally, they state that the problem is infeasible although it contains feasible solutions, or vice versa, see [\[15\]](#page-55-0). Verified error bounds, also called rigorous error bounds, means that, in the presence of rounding errors due to floating point arithmetic, the computed bounds are claimed to be valid with mathematical certainty. In other words, all rounding errors are taken into consideration. The major task of VSDP is to obtain a guaranteed accuracy by postprocessing the approximations produced by conic solvers. In our tests on 255 problems from different test libraries it turned out that the computed error bounds and enclosures depend heavily on the quality of the approximate solutions produced by the conic solvers. In particular, if the conic solver provides poor approximations, VSDP cannot compute satisfactory bounds. However, in this case the user is warned that possibly something went wrong, or needs further attention.

Computational errors fall into three classes: intentional errors, like idealized models or discretization, unavoidable errors like uncertainties in parameters, and unintentional bugs and blunders in software and hardware. VSDP controls rounding errors rigorously. Please contact us, if you discover any unintentional bugs [\(jansson@tu-harburg.de](jansson@tu-harburg.de) , [marko.](marko.lange@tu-harburg.de) [lange@tu-harburg.de\)](marko.lange@tu-harburg.de). In the latter case the version numbers of the used software together with an appropriate M-file should be provided. Any suggestions, comments, and criticisms are welcome. Many thanks in advance.

For theoretical details of the implemented algorithms in VSDP we refer to  $[11]$ ,  $[13]$ ,  $[14]$  and  $[15]$ . See  $[30]$  for verified results for other problems, such as nonlinear systems, eigenvalue problems or differential equations. The main differences to the first version of VSDP  $(12)$  are (i) the possibility to solve additional linear and second order cone programming problems, (ii) the extra robustness due to the ability to handle free variables, and (iii) the easy access to several conic solvers. All the numerical experiments in this paper are performed on a 2.80GHz Intel i7-2640M with 8 GB memory.

## 2 Installation and Notation

#### 2.1 Installation

<span id="page-5-1"></span><span id="page-5-0"></span>In order to run VSDP version 2012, the following requirements have to be fulfilled:

- VSDP runs on MATLAB R2009a or later [\[33\]](#page-56-1).
- INTLAB, the toolbox for interval computation [\[29\]](#page-56-2), is required.
- For full functionality at least one of the following approximate solvers has to be installed:

CSDP [\[6\]](#page-55-5), SEDUMI [\[31\]](#page-56-3), SDPA [\[10\]](#page-55-6) or SDPT3 [\[34\]](#page-56-4).

Optionally, LPSOLVE [\[1\]](#page-55-7) or MATLAB's LINPROG [\[32\]](#page-56-5) can be used, if only linear programs are solved.

VSDP consists of MATLAB m-files only. Thus it is platform-independent. VSDP runs on UNIX-like workstations as well as on Windows PCs. The software and this manual can be downloaded from [http://www.ti3.](http://www.ti3.tu-harburg.de/jansson/vsdp/)  $tu$ -harburg.de/jansson/vsdp/. Once you downloaded the zip file, extract its contents to the directory where you want to install VSDP.

After the files have been extracted, add the VSDP directory and its subdirectories to the MATLAB search path. This can be done in MATLAB by using the set path dialog box or by the command addpath. Alternatively, the initialization function vsdpinit can be called to add the necessary paths. If all requirements are fulfilled and the corresponding directories have been added, VSDP is fully functional. The vsdpinitfunction can also be used to initialize VSDP with some global settings. When typing vsdpinit('sdpt3',1) into the MATLAB command window the "welcome logo"

```
\mathcal{L}_\text{max}******************* Initialization of VSDP *******************
*VSDP 2012: Verified Conic Programming
        Viktor Haerter, viktor.haerter@tu-harburg.de
        Christian Jansson, jansson@tu-harburg.de
        Marko Lange, marko.lange@tu-harburg.de
        Institute for Reliable Computing
        Hamburg University of Technology,
        Germany, October 2012
*********** VSDP is now ready for use *******
**************************************************************
```
confirms the successful initialization of the software package.

#### 2.2 The Conic Programming Problem

<span id="page-6-0"></span>Let  $\mathbb{R}^n_+$  denote the nonnegative orthant, and let

$$
\mathbb{L}^n := \{ x = \left( \begin{array}{c} x_1 \\ x_1 \end{array} \right) \in \mathbb{R}^n : x_1 \ge ||x_1||_2 \}
$$
 (2.1)

be the Lorentz cone. We denote by  $\langle c, x \rangle := c^T x$  the usual Euclidean inner product of vectors in  $\mathbb{R}^n$ .

The set

$$
\mathbb{S}^n_+ := \{ X \in \mathbb{R}^{n \times n} : \ X = X^T, \ v^T X v \ge 0, \ \forall v \in \mathbb{R}^n \}
$$
 (2.2)

denotes the cone of symmetric positive semidefinite  $n \times n$  matrices. For symmetric matrices  $X, Y$  the inner product is given by

<span id="page-6-1"></span>
$$
\langle X, Y \rangle := \text{trace}(XY). \tag{2.3}
$$

Let  $A^f$  and  $A^l$  be a  $m \times n_f$  and a  $m \times n_l$  matrix, respectively, and let  $A_i^q$ be  $m \times q_i$  matrices for  $i = 1, ..., n_q$ . Let  $x^f \in \mathbb{R}^{n_f}$ ,  $x^l \in \mathbb{R}^{n_l}$ ,  $x_i^q \in \mathbb{R}^{q_i}$ and  $b \in \mathbb{R}^m$ . Moreover, let  $A^s_{1,j}, \ldots, A^s_{m,j}, C^s_j, X^s_j$  be symmetric  $(s_j \times s_j)$ matrices for  $j = 1, \ldots, n_s$ .

Now we can define the conic semidefinite-quadratic-linear programming problem in primal standard form:

$$
\hat{f}_p := \min \langle c^f, x^f \rangle + \langle c^l, x^l \rangle + \sum_{i=1}^{n_q} \langle c_i^q, x_i^q \rangle + \sum_{j=1}^{n_s} \langle C_j^s, X_j^s \rangle
$$
\n
$$
\text{s.t. } A^f x^f + A^l x^l + \sum_{i=1}^{n_q} A_i^q x_i^q + \sum_{j=1}^{n_s} A_j^s (X_j^s) = b
$$
\n
$$
x^f \in \mathbb{R}^{n_f}, \quad \text{"free variables"}
$$
\n
$$
x^l \in \mathbb{R}_+^{n_l}, \quad \text{"nonnegative variables"}
$$
\n
$$
x_i^q \in \mathbb{L}^{q_i}, i = 1, ..., n_q, \quad \text{"SOCP variables"}
$$
\n
$$
X_j^s \in \mathbb{S}_+^{s_j}, j = 1, ..., n_s, \quad \text{"SDP variables"}.
$$
\n(CP)

Here, the linear operator

$$
\mathcal{A}_j^s(X_j^s) := (\langle A_{1,j}^s, X_j^s \rangle, \dots, \langle A_{m,j}^s, X_j^s \rangle)^T \tag{2.4}
$$

maps the symmetric matrices  $X_j^s$  to  $\mathbb{R}^m$ .

By definition the vector  $x^f$  contains all unconstrained or free variables, whereas all other variables are bounded by conic constraints. In several applications some solvers (for example SDPA or CSDP) require that free variables are converted into the difference of nonnegative variables. Besides the mayor disadvantage that this transformation is numerical unstable, it also increases the number of variables of the particular problems. In VSDP version 2012 free variables can be handled in a numerical stable manner, see Section [3.6.](#page-24-0)

The objective function is a linear function and all equality constraints are linear, and thus conic programming is an extension of linear programming with additional conic constraints.

The adjoint operator  $(A_j^s)^*$  of the linear operator  $A_j^s$  is

$$
(\mathcal{A}_j^s)^* y := \sum_{k=1}^{n_s} A_{k,j}^s y_k.
$$
 (2.5)

The dual problem associated with the primal problem [\(CP\)](#page-6-1) is

$$
\hat{f}_d := \max b^T y
$$
  
s.t.  $(A^f)^T y + z^f = c^f$ ,  $z^f \in \mathbb{R}^{n_f}$ ,  $z^f = 0$ ,  
 $(A^l)^T y + z^l = c^l$ ,  $z^l \in \mathbb{R}^{n_l}$ , (DCP)  
 $(A_i^q)^T y + z_i^q = c_i^q$ ,  $z_i^q \in \mathbb{L}^{q_i}$ ,  $i = 1, ..., n_q$ ,  
 $(A_j^s)^* y + Z_j^s = C_j^s$ ,  $Z_j^s \in \mathbb{S}^{s_j}$ ,  $j = 1, ..., n_s$ .

Occasionally, it is useful to represent the conic programming problem in a more compact form by using the vectorization operator vec. For any quadratic matrix  $X$  this operator is defined by

<span id="page-7-2"></span>
$$
x = \text{vec}(X) = (X_{11}, \dots, X_{n1}, X_{12}, \dots, X_{n2}, \dots, X_{1n}, \dots, X_{nn})^T. (2.6)
$$

The inverse operation is denoted by  $mct(x)$  such that  $mct(vec(X)) = X$ . We condense the above quantities as follows:

<span id="page-7-1"></span>•  $x^s := (\text{vec}(X_1^s); \ldots; \text{vec}(X_{n_s}^s)), c^s := (\text{vec}(C_1^s); \ldots; \text{vec}(C_{n_s}^s)),$ •  $x^q := (x_1^q; \ldots; x_{n_q}^q), c^q := (c_1^q; \ldots; c_{n_q}^q)$  $(2.7)$ •  $x := (x^f; x^l; x^q; x^s), c := (c^f; c^l; c^q; c^s).$ 

Here  $c^q$  and  $x^q$  consist of  $\bar{q} = \sum_{i=1}^{n_q} q_i$  components, and  $c^s, x^s$  are vectors of length  $\bar{s} := \sum_{j=1}^{n_s} s_j^2$ . The total length of x, c is equal to  $n = n_f + n_l +$  $\bar{q}+\bar{s}$ . As in the syntax of MATLAB the separating column denotes the vertical concatenation of the corresponding vectors.

The matrices describing the linear equations are condensed as follows:

- $A^s = (A^s_1, \ldots, A^s_{n_s}),$  where  $A^s_j = (\text{vec}(A^s_{1,j}), \ldots, \text{vec}(A^s_{m,j}))^T$ , •  $A^q = (A_1^q, \ldots, A_{n_q}^q)$  $(2.8)$
- $A = (A^f, A^l, A^q, A^s).$

Let the constraint cone K and its dual cone  $K^*$  be

$$
K := \mathbb{R}^{n_f} \times \mathbb{R}_+^{n_l} \times \mathbb{L}^{q_1} \times \ldots \times \mathbb{L}^{q_{n_q}} \times \mathbb{S}_+^{s_1} \times \ldots \times \mathbb{S}_+^{s_{n_s}},
$$
\n(2.9)

$$
K^* := \{0\}^{n_f} \times \mathbb{R}_+^{n_l} \times \mathbb{L}^{q_1} \times \ldots \times \mathbb{L}^{q_{n_q}} \times \mathbb{S}_+^{s_1} \times \ldots \times \mathbb{S}_+^{s_{n_s}}.
$$
 (2.10)

With these abbreviations we obtain the following blockform of the conic problem [\(CP\)](#page-6-1)

<span id="page-7-3"></span><span id="page-7-0"></span>
$$
\hat{f}_p := \min c^T x
$$
  
s.t.  $Ax = b$ ,  
 $x \in K$ . (CP)

The corresponding dual problem has the form

$$
\hat{f}_d := \max b^T y
$$
  
s.t.  $z = c - (A)^T y \in K^*$ . (DCP)

For a linear programming problem a vector  $x \in \mathbb{R}^{n_l}$  is in the interior of the cone  $K = \mathbb{R}^{n_l}_+$ , if  $x_i > 0$  for  $i = 1, ..., n_l$ . For a vector  $x \in \mathbb{R}^n$ let  $\lambda_{\min}(x) := x_1 - ||x||_2$  denote the smallest eigenvalue of x (see [\[2\]](#page-55-8)).

Then for second order cone programming problems a vector  $x \in \mathbb{R}^{\bar{q}}$  is in the interior of the cone  $K = \mathbb{L}^{q_1} \times, \ldots, \times \mathbb{L}^{q_{n_q}}$ , if  $\lambda_{\min}(x_i) > 0$  for  $i = 1, \ldots, n_q$ . Furthermore, for a symmetric matrix  $X \in \mathbb{S}^n$  let  $\lambda_{\min}(X)$ denote the smallest eigenvalue of  $X$ . Then for semidefinite programming problems a symmetric block matrix

$$
X = \left(\begin{array}{ccc} X_1 & 0 & 0 \\ 0 & & 0 \\ 0 & 0 & X_{n_s} \end{array}\right)
$$

is in the interior of the cone  $K = \mathbb{S}_+^{s_1} \times, \ldots, \times \mathbb{S}_+^{s_{n_s}}$ , if  $\lambda_{\min}(X_j) > 0$  for  $j=1,\ldots,n_s.$ 

It is well known that for linear programming problems strong duality  $\hat{f}_p = \hat{f}_d$  holds without any constraint qualifications. General conic programs satisfy only the weak duality condition  $\hat{f}_d \leq \hat{f}_p$ . Strong duality requires additional constraint qualifications, such as Slater's constraint qualifications (see [\[23,](#page-56-6) [35\]](#page-56-7)).

<span id="page-8-0"></span>Theorem 2.1 (Strong Duality Theorem).

- If the primal problem is strictly feasible (i.e. there exists a primal feasible point x in the interior of K) and  $\hat{f}_p$  is finite, then  $\hat{f}_p = \hat{f}_d$ and the dual supremum is attained.
- If the dual problem is strictly feasible (i.e. there exists some y such that  $z = c - (A)^T y$  is in the interior of  $K^*$ ) and  $\hat{f}_d$  is finite, then  $\hat{f}_d = \hat{f}_p$ , and the primal infimum is attained.

In general, one of the problems [\(CP\)](#page-7-0) or [\(DCP\)](#page-7-0) may have optimal solutions and its dual problem is infeasible, or the duality gap may be positive at optimality.

Duality theory is central to the study of optimization. Firstly, algorithms are frequently based on duality (like primal-dual interior point methods), secondly, they enable one to check whether or not a given feasible point is optimal, and thirdly, it allows one to compute verified results efficiently.

For the usage of VSDP a knowledge of interval arithmetic is not required. Intervals are only used to specify error bounds. An interval vector or an interval matrix is defined as a set of vectors or matrices that vary between a lower and an upper vector or matrix, respectively. In other words, these are quantities with interval components. In INTLAB these interval quantities can be initialized with the routine infsup. Equivalently, these quantities can be defined by a midpoint-radius representation. This representation is in INTLAB initialized by midrad.

### 3 Getting Started with VSDP

<span id="page-9-0"></span>...the routine can produce a computed result that is nonsensical and the application proceeds as if the results were correct. ... What should you  $do?$  The first defense is to adopt a sceptical attitude toward numerical results until you can verify them by independent methods. When Good Computers Make Bad Calculations, R. Meyer, President NAG, 2001, www.nag.com/local/whitepapers/index.asp

This chapter provides a step-by-step introduction to VSDP. Basically, VSDP consists of four main functions: mysdps, vsdplow, vsdpup, and vsdpinfeas. The function mysdps represents a simple interface to the conic solvers mentioned in the first chapter. The functions vsdplow and vsdpup compute rigorous enclosures of  $\epsilon$ -optimal solutions as well as lower and upper bounds of the primal and dual optimal value, respectively. The function vsdpinfeas establishes a rigorous certificate of primal or dual infeasibility.

The VSDP data format coincides with the SeDuMi format. Semidefinite programs that are defined in the format of one of the supported solvers can be imported into VSDP. More information about the corresponding transformation functions is given in the function reference in Appendix A.

Unless specified otherwise the approximate solvers are used in the following versions:

SDPT3 4.0, SeDuMi 1.3, SDPA 7.3.6, CSDP 6.0.1 − 2, LP-SOLVE  $5.5.2.0$  and LINPROG  $0.9 - 0.$ 

#### 3.1 Linear Programming

<span id="page-9-1"></span>In this section we describe how linear programming problems can be solved with VSDP. In particular, two linear programming examples are considered in detail. Each conic problem is fully described by the four variables  $(A, b, c, K)$ . The first two quantities represent the affine constraints  $Ax = b$ . The third is the primal objective vector c, and the last describes the underlying cone. The cone  $K$  is a structure with four fields: K.f, K.l, K.q, K.s. The field K.f stores the number of free variables  $n_f$ , the field K.1 stores the number of nonnegative variables  $n_l$ , the field K.q stores the dimensions  $q_1, \ldots, q_{n_q}$  of the second order cones, and similarly K.s stores the dimensions  $s_1, \ldots, s_{n_s}$  of the semidefinite cones. If a component of K is empty, then it is assumed that the corresponding cone do not occur.

Consider the linear programming problem

<span id="page-9-2"></span>min 
$$
2x_2 + 3x_4 + 5x_5
$$
  
s.t.  $\begin{pmatrix} -1 & 2 & 0 & 1 & 1 \\ 0 & 0 & -1 & 0 & 2 \end{pmatrix} x = \begin{pmatrix} 2 \\ 3 \end{pmatrix}$ , (3.1)  
 $x \ge 0$ ,

with its corresponding dual problem

max 
$$
2y_1 + 3y_2
$$
  
\ns.t.  $z := \begin{pmatrix} 0 \\ 2 \\ 0 \\ 3 \\ 5 \end{pmatrix} - \begin{pmatrix} -1 & 0 \\ 2 & 0 \\ 0 & -1 \\ 1 & 0 \\ 1 & 2 \end{pmatrix} y \ge 0.$ 

The unique exact optimal solution is given by

$$
x^* = (0, 0.25, 0, 0, 1.5)^T
$$
,  $y^* = (1, 2)^T$  with  $\hat{f}_p = \hat{f}_d = 12$ .

The input data of the problem in VSDP are

```
A = [-1 \ 2 \ 0 \ 1 \ 1; \ 0 \ 0 \ -1 \ 0 \ 2];b = [2 \ 3];
c = [0 2 0 3 5];
K.1 = 5;
```
By using vsdpinit the approximate conic solver can be set globally for all VSDP functions. Here we choose the solver SDPT3:

```
vsdpinit('sdpt3');
```
If we call the mysdps-function for problem  $(3.1)$ 

 $[objt xt yt zt info] = mysdps(A,b,c,K)$ 

this problem will be solved approximately, yielding the output

```
objt =8.000000025993716 7.999999987362062
xt =0.000000009232368
   0.250000001445243
   0.000000004090490
   0.000000004292289
   1.500000002045272
yt =0.999999987362067
   2.000000004212642
zt =0.999999987432097
   0.000000025345895
   2.000000004282672
   2.000000012707963
   0.000000004282678
 info =
     \Omega
```
The returned variables have the following meaning: objt stores the approximate primal and dual optimal value, xt represents the approximate primal solution in vectorized form, and (yt,zt) is the dual solution pair. The last returned variable info gives information on the success of the conic solver:

- info=0: successful termination,
- info=1: the problem might be primal infeasible,
- info=2: the problem might be dual infeasible,
- info=3: the problem might be primal and dual infeasible.

With the approximate solution, a verified lower bound of the primal optimal value can be computed by the function vsdplow:

```
[fL y d] = vsdplow(A,b,c,K,xt,yt,zt)fL =7.999999987362060
intval y =
  0.99999998736206
  2.00000000421264
d1 =0.999999987362067
  0.000000025275865
  2.000000004212642
  2.000000012637933
  0.000000004212648
```
The output consists of (i) a verified lower bound for the optimal value stored in fL, (ii) a rigorous interval enclosure of a dual feasible solution y, and (iii) a componentwise lower bound of  $z = c - A<sup>T</sup>y$  stored in dl. Since dl is positive, the dual problem is strictly feasible, and the rigorous interval vector y contains a dual interior solution. Here only some signicant digits of this interval vector are displayed. The upper and lower bounds of the interval y can be obtained by using the sup- and inf-routines of INTLAB. For more information about the intval data type see [\[29\]](#page-56-2).

Next we compute an upper bound for the optimal value by using the vsdpup-function:

```
[tU x lb] = vsdpup(A,b,c,K,xt,yt,zt)fU =8.000000025997951
intval x =0.00000000923236
  0.25000000144742
  0.00000000409049
  0.00000000429228
  1.50000000204525
1<sub>b</sub> =
  0.000000009232368
  0.250000001447414
  0.000000004090490
  0.000000004292289
  1.500000002045242
```
The returned variables have a similar meaning to those of vsdplow: fU is a verified upper bound for the optimal value,  $x$  is a rigorous interval enclosure of a primal feasible solution, and lb is a componentwise lower bound for x. Since lb is a positive vector, hence contained in the positive orthant, the primal problem is strictly feasible. As for the interval vector  $\nabla$  also for the interval vector  $x$  only some significant digits are displayed. The quantity x is proper interval vector. This becomes clear when displaying the first component with midrad

```
mid(x(1))intval =
```

```
1.0e-008 *
    < 0.92323684242444, 0.00000000000001>
or infsup
  \inf \sup(x(1))intval =
     1.0e-008 *
    [ 0.92323684242444, 0.92323684242445]
```
Summarizing, we have obtained a primal dual interval solution pair that contains a primal and dual strictly feasible  $\epsilon$ -optimal solution, where  $\epsilon = \frac{2(fU-fL)}{|fU|+|fL|} = 4.83e-9.$ 

How a linear program with free variables can be solved with VSDP is demonstrated by the following example with one free variable  $x_3$ :

min 
$$
x_1 + x_2 - 0.5x_3
$$
  
s.t.  $x_1 - x_2 + 2x_3 = 0.5$ ,  
 $x_1 + x_2 - x_3 = 1$ ,  
 $x_1 \ge 0$ ,  $x_2 \ge 0$ 

The optimal solution pair of this problem is:

$$
x^* = (\frac{5}{6}, 0, -\frac{1}{6})^T
$$
,  $y^* = (\frac{1}{6}, \frac{5}{6})^T$  with  $\hat{f}_p = \hat{f}_d = \frac{11}{12}$ .

When entering a problem the order of the variables is important: Firstly free variables, secondly nonnegative variables, thirdly second order cone variables, and last semidefinite variables. This order must be maintained in the matrix A as well as in the primal objective c. In the given example, the free variable is  $x_3$ , the nonnegative variables are  $x_1, x_2$ . Second order cone variables and semidefinite variables are not present. Therefore, the problem data are

```
K.f = 1; % number of free variables
K.L = 2; % number of nonnegative variables
A = \begin{bmatrix} 2 & 1 & -1 \\ 1 & 1 & 1 \end{bmatrix} first column corresponds to free var. x3
    -1 1 1]; % second and third to bounded x1, x2
c = [-0.5 \ 1 \ 1]'; % the same applies to c
b = [0.5 1];
```
Rigorous bounds for the optimal value can be optained with:

```
[objt xt yt zt info] = mysdps(A, b, c, K);fL = vsdplow(A,b,c,K,xt,vt,zt)fU = v \cdot \text{sdpup}(A, b, c, K, xt, yt, zt)fL =0.916666666222149
fU =0.916666666922786
```
#### 3.2 Second Order Cone Programming

<span id="page-12-0"></span>This section explains how to work with second order cone problems. Due to [\(CP\)](#page-6-1) the second order cone problem in standard primal form is given

by

$$
\hat{f}_p := \min \langle c^f, x^f \rangle + \sum_{i=1}^{n_q} \langle c_i^q, x_i^q \rangle
$$
  
s.t.  $A^f x^f + \sum_{i=1}^{n_q} A_i^q x_i^q = b$ , (SOCP)  

$$
x^f \in \mathbb{R}^{n_f}, x_i^q \in \mathbb{L}^{q_i}, i = 1, ..., n_q.
$$

The corresponding dual maximization problem is

$$
\hat{f}_d := \max b^T y
$$
  
s.t.  $(A_i^q)^T y + z_i^q = c_i^q$ ,  $z_i^q \in \mathbb{L}^{q_i}$ ,  $i = 1, ..., n_q$ ,  
 $(A^f)^T y + z^f = c^f$ ,  $z^f \in \mathbb{R}^{n_f}$ , (DSOCP)  
 $z^f = 0$ .

Let us consider the total least squares problem taken from  $[8]$ :

max 
$$
-y_1 - y_2
$$
  
\ns.t.  $y_1 \ge ||(q - Py_{3:5})||_2$ ,  
\n $y_2 \ge ||\begin{pmatrix} 1 \\ y_{3:5} \end{pmatrix}||_2$ , (3.2)

where

$$
P = \left(\begin{array}{ccc} 3 & 1 & 4 \\ 0 & 1 & 1 \\ -2 & 5 & 3 \\ 1 & 4 & 5 \end{array}\right), \quad q = \left(\begin{array}{c} 0 \\ 2 \\ 1 \\ 3 \end{array}\right), \quad y \in \mathbb{R}^5.
$$

We want to transform this problem to the dual form [\(DSOCP\)](#page-12-0). The two inequalities can be written in the form

$$
\begin{pmatrix} y_1 \\ q - Py_{3:5} \end{pmatrix} \in \mathbb{L}^5
$$
 and  $\begin{pmatrix} y_2 \\ 1 \\ y_{3:5} \end{pmatrix} \in \mathbb{L}^5$ .

Since

$$
\left(\begin{array}{c}y_1\\q-Py_{3:5}\end{array}\right)=\left(\begin{array}{c}0\\0\\2\\1\\3\end{array}\right)-\left(\begin{array}{cccccc}-1&0&0&0&0\\0&0&3&1&4\\0&0&0&1&1\\0&0&-2&5&3\\0&0&1&4&5\end{array}\right)\left(\begin{array}{c}y_1\\y_2\\y_3\\y_4\\y_5\end{array}\right),
$$

and

$$
\left(\begin{array}{c}y_2\\1\\y_{3:5}\end{array}\right) = \underbrace{\left(\begin{array}{c}0\\1\\0\\0\end{array}\right)}_{=c_2^q} - \underbrace{\left(\begin{array}{cccc}0&-1&0&0&0\\0&0&0&0&0\\0&0&-1&0&0\\0&0&0&-1&0\\0&0&0&0&-1\end{array}\right)}_{=(A_2^q)^T} \left(\begin{array}{c}y_1\\y_2\\y_3\\y_5\end{array}\right),
$$

our dual problem (DSOCP) takes the form

$$
\text{max} \quad \underbrace{\begin{pmatrix} -1 & -1 & 0 & 0 & 0 \end{pmatrix} y}_{=b^T} \\
\text{s.t.} \quad z = \begin{pmatrix} 0 \\ 0 \\ 1 \\ 3 \\ 0 \\ 1 \\ 0 \\ 0 \\ 0 \\ 0 \\ -c \end{pmatrix} - \begin{pmatrix} -1 & 0 & 0 & 0 & 0 \\ 0 & 0 & 3 & 1 & 4 \\ 0 & 0 & 0 & 1 & 1 \\ 0 & 0 & -2 & 5 & 3 \\ 0 & 0 & 1 & 4 & 5 \\ 0 & -1 & 0 & 0 & 0 \\ 0 & 0 & 0 & 0 & 0 \\ 0 & 0 & 0 & -1 & 0 \\ 0 & 0 & 0 & -1 & 0 \\ 0 & 0 & 0 & 0 & -1 \end{pmatrix}}_{=c} y \in K^*, \quad (3.3)
$$

where  $K^*=\mathbb{L}^5\times\mathbb{L}^5.$ 

We want to solve this problem with SeDuMi and enter the problem data of the primal problem.

vsdpinit('sedumi');  $c = [0 0 2 1 3 0 1 0 0 0]$ ;  $A = [ -1 0 0 0 0 0 0 0 0 0;$ <br>0 0 0 0 0 0 -1 0 0 0 0;  $0 \t 0 \t 0 \t 0 \t 0 \t -1$ 0 3 0 -2 1 0 0 -1 0 0; 0 1 1 5 4 0 0 0 -1 0; 0 4 1 3 5 0 0 0 0 -1];  $b = [-1 -1 0 0 0]$ ;

Apart from the data (A,b,c), the vector q=[5;5] of the second order cone block sizes must be forwarded to the structure K:

```
K = struct('q', [5;5]);
```
Now we compute approximate solutions by using mysdps and then verified error bounds by using vsdplow and vsdpup:

 $[objt xt yt zt info] = mysdps(A,b,c,K);$  $[fL y d] = vsdplow(A,b,c,K,xt,yt,zt);$  $[tU x 1b] = v\text{sdpup}(A, b, c, K, xt, yt, zt);$ 

The approximate primal and dual optimal values and the rigorous lower and upper bounds are

```
objt =-3.332908595087726 -3.332908596319013
fL =-3.332908600178669
fU =-3.332908594014274
```
The quantities x and y are not diplayed here. The two output vectors lb and dl provide rigorous lower bounds for the eigenvalues of these variables. Since both vectors are positive

 $1<sub>b</sub>$  = 1.0e-009 \* 0.000637934149950 0.224786633751251  $d1 =$ 1.0e-011 \* 0.275468536869994 0.181410442223751

the primal and the dual set of feasible solutions have a non empty relative interior. Thus Slater's constraint qualifications (see Theorem [2.1\)](#page-8-0) imply that the duality gap is zero. The intervals x and y contain interior feasible  $\epsilon$ -optimal solutions, where  $\epsilon = \frac{2(fU-fL)}{|fU|+|fL|} = 1.85e$ -9.

The conic program [\(CP\)](#page-7-0) allows to mix constraints of different types. Let us, for instance, add the linear inequality  $\sum_{i=1}^{5} y_i \leq 3.5$  to the previous dual problem. By using the standard form  $\overline{\text{CP}}$ ), [\(DCP\)](#page-7-0), and the condensed quantities [\(2.7\)](#page-7-1) it follows that we must add to the matrix A the column consisting of ones and to c the value 3.5. We extend the input data as follows:

```
A = [[1 1 1 1 1 1]' A];c = [3.5; c];K.1 = 1;
[objt xt yt zt info] = mysdps(A, b, c, K);
[fL y d1] = vsdplow(A, b, c, K, xt, yt, zt);[tU x 1b] = v\text{sdpup}(A, b, c, K, xt, yt, zt);
```
Then we obtain

[fL fU] ans = -3.572766612944500 -3.572766405153391

#### 3.3 Semidefinite Programming

<span id="page-15-0"></span>Let the SDP program be given in the standard form [\(CP\)](#page-7-0)

$$
\min \sum_{j=1}^{n_s} \langle C_j^s, X_j^s \rangle \quad \text{s.t.} \quad \sum_{j=1}^{n_s} \langle A_{i,j}^s, X_j^s \rangle = b_i, \ i = 1, \dots, m,
$$
\n
$$
X_j^s \in \mathbb{S}_+^{s_j}, \ j = 1, \dots, n_s.
$$
\n
$$
(3.4)
$$

Its dual problem [\(DCP\)](#page-7-0) is

max 
$$
b^T y
$$
 s.t.  $Z_j^s = C_j^s - \sum_{i=1}^m y_i A_{i,j}^s \in \mathbb{S}_+^{s_j}, j = 1, ..., n_s.$  (3.5)

The matrices  $A_{i,j}^s, C_j^s, X_j^s$  are assumed to be symmetric  $s_j \times s_j$  matrices. We store this problem in our condensed format  $(2.6)$ ,  $(2.7)$ , and  $(2.8)$ .

Let us consider the example (see [\[6\]](#page-55-5)):

$$
\begin{aligned}\n\min \ & \sum_{j=1}^{3} \langle C^{s}_{j}, X^{s}_{j} \rangle \quad \text{s.t.} \quad \ & \sum_{j=1}^{3} \langle A^{s}_{i,j}, X^{s}_{j} \rangle = b_{i}, \ i = 1, 2 \,, \\
& X^{s}_{1} \in \mathbb{S}^{2}_{+}, \quad X^{s}_{2} \in \mathbb{S}^{3}_{+}, \quad X^{s}_{3} \in \mathbb{S}^{2}_{+} \,,\n\end{aligned}
$$

where

$$
A_{1,1}^{s} = \begin{pmatrix} 3 & 1 \\ 1 & 3 \end{pmatrix}, \t A_{1,2}^{s} = \begin{pmatrix} 0 & 0 & 0 \\ 0 & 0 & 0 \\ 0 & 0 & 0 \end{pmatrix}, \t A_{1,3}^{s} = \begin{pmatrix} 1 & 0 \\ 0 & 0 \end{pmatrix},
$$
  
\n
$$
A_{2,1}^{s} = \begin{pmatrix} 0 & 0 \\ 0 & 0 \end{pmatrix}, \t A_{2,2}^{s} = \begin{pmatrix} 3 & 0 & 1 \\ 0 & 4 & 0 \\ 1 & 0 & 5 \end{pmatrix}, \t A_{2,3}^{s} = \begin{pmatrix} 0 & 0 \\ 0 & 1 \end{pmatrix},
$$
  
\n
$$
C_{1}^{s} = \begin{pmatrix} -2 & -1 \\ -1 & -2 \end{pmatrix}, \t C_{2}^{s} = \begin{pmatrix} -3 & 0 & -1 \\ 0 & -2 & 0 \\ -1 & 0 & -3 \end{pmatrix}, \t C_{3}^{s} = \begin{pmatrix} 0 & 0 \\ 0 & 0 \end{pmatrix},
$$
  
\n
$$
b = \begin{pmatrix} 1 \\ 2 \end{pmatrix}.
$$

In the condensed format the corresponding coefficient matrix and the primal objective are

$$
A = \begin{pmatrix} 3 & 1 & 1 & 3 & 0 & 0 & 0 & 0 & 0 & 0 & 0 & 0 & 0 & 1 & 0 & 0 & 0 \\ 0 & 0 & 0 & 0 & 3 & 0 & 1 & 0 & 4 & 0 & 1 & 0 & 5 & 0 & 0 & 0 & 1 \end{pmatrix},
$$
  

$$
c = \begin{pmatrix} -2 & -1 & -1 & -2 & -3 & 0 & -1 & 0 & -2 & 0 & -1 & 0 & -3 & 0 & 0 & 0 & 0 \end{pmatrix}^T.
$$

We enter the problem data

 $A = [3 1 1 3 0 0 0 0 0 0 0 0 0 1 0 0 0; ...]$ 0 0 0 0 3 0 1 0 4 0 1 0 5 0 0 0 1]; c =  $[-2 -1 -1 -2 -3 0 -1 0 -2 0 -1 0 -3 0 0 0 ]$ ;  $b = [1;2];$ 

define the structure K for the PSD-cone

 $K = struct('s', [2;3;2]);$ 

and call mysdps

```
% we select the SDP-solver SDPT3
vsdpinit('sdpt3');
[objt xt yt zt info] = mysdps(A,b,c,K);objt =
  -2.749999966056180 -2.750000014595577
 % other quantities are not displayed for brevity
```
By calling vsdplow and vsdpup we get verified error bounds

```
[fL y d] = vsdplow(A, b, c, K, xt, yt, zt)fL =-2.750000014595577
intval y =
  -0.75000000723431
  -1.00000000368063
d1 =0.000000000000001
   0.00000000000000000
   0.750000007234317
[tU x 1b] = v\text{sdpup}(A, b, c, K, xt, yt, zt)fU =-2.749999966061938
intval x =
```

```
0.12500000226309
   0.12499998868775
  % only the first two componensts displayed for brevity
1<sub>b</sub> =1.0e-08 *
   0.000000040245585
```
0.000000000587181 0.678710305518414

The components lb(j) are lower bounds of the smallest eigenvalues  $\lambda_{\min}([X_j^s])$  for  $j=1,2,3$ . Hence 1b > 0 proves that all real matrices  $X_j^s$ , that are contained in the corresponding interval matrices  $[X_j^s]$ , are in the interior of the cone  $\mathbb{S}^2_+ \times \mathbb{S}^3_+ \times \mathbb{S}^2_+$ , where the interval matrices  $[X_j^s]$  are obtained by applying the mat-operator to intval x. Analogously,  $d\tilde{I}(j)$  are lower bounds for the smallest eigenvalues of the dual interval matrices  $[Z_j^s]$  that correspond to the dual solution y. Since, for this example, both dl and lb are positive, strict feasibility is proved for the primal and the dual problem, and strong duality holds valid.

Now we consider the following example (see [\[12\]](#page-55-4)):

<span id="page-17-1"></span>
$$
\min \langle C_1, X \rangle \quad \text{s.t.} \quad \langle A_{1,1}, X \rangle = 1, \qquad \langle A_{2,1}, X \rangle = 2\delta
$$
\n
$$
\langle A_{3,1}, X \rangle = 0, \qquad \langle A_{4,1}, X \rangle = 0, \qquad (3.6)
$$
\n
$$
X \in \mathbb{S}^3_+,
$$

where

$$
C_1 = \begin{pmatrix} 0 & \frac{1}{2} & 0 \\ \frac{1}{2} & \delta & 0 \\ 0 & 0 & \delta \end{pmatrix}, \qquad b = \begin{pmatrix} 1 \\ 2\delta \\ 0 \\ 0 \end{pmatrix},
$$
  
\n
$$
A_{1,1} = \begin{pmatrix} 0 & -\frac{1}{2} & 0 \\ -\frac{1}{2} & 0 & 0 \\ 0 & 0 & 0 \end{pmatrix}, \qquad A_{2,1} = \begin{pmatrix} 1 & 0 & 0 \\ 0 & 0 & 0 \\ 0 & 0 & 0 \end{pmatrix},
$$
  
\n
$$
A_{3,1} = \begin{pmatrix} 0 & 0 & 1 \\ 0 & 0 & 0 \\ 1 & 0 & 0 \end{pmatrix}, \qquad A_{4,1} = \begin{pmatrix} 0 & 0 & 0 \\ 0 & 0 & 1 \\ 0 & 1 & 0 \end{pmatrix}.
$$

It is easy to prove that for

 $\delta > 0$ : the problem is feasible with  $\hat{f}_p = \hat{f}_d = -0.5$  (zero duality gap),

 $\delta = 0$ : the problem is feasible but ill-posed with nonzero duality gap,

<span id="page-17-0"></span> $\delta$  < 0: the problem is infeasible.

For  $\delta > 0$  the primal optimal solution of the problem is given by the matrix

$$
X^* = \begin{pmatrix} 2\delta & -1 & 0 \\ -1 & \frac{1}{2\delta} & 0 \\ 0 & 0 & 0 \end{pmatrix} .
$$
 (3.7)

The corresponding dual optimal vector is  $y^* = (0 -1/(4\delta) 0 0)^T$ . We choose  $\delta = 10^{-4}$  and enter the problem.

% define delta parameter  $d = 1e-4;$ 

```
% define the constraint matrices
  A1 = [0 - .5 0;-.5 \t 0 \t 0;0 0 0];
  A2 = [1 \ 0 \ 0 ;0 0 0;
        0 0 0];
  A3 = [0 0 1;0 0 0;
        1 0 0];
  A4 = [0 0 0;0 0 1;
        0 1 0];
  % enter the right-hand side b of Ax=b
  b = [1; 2*d; 0; 0];% define the primal objective C
  C = [0 .5 0;.5 d 0;
       0 0 d];
  % define the structure K
  K = struct('s', 3);% vectorize the matrices Ai and C
  A = [A1(:), A2(:), A3(:), A4(:)]c = C(:);% select the SDP-solver SDPT3
  vsdpinit('sdpt3');
  % call mysdps
  [objt,xt,yt,zt,info] = mysdps(A,b,c,K);The SDPT3-solver provides the following results:
  objt, xt, yt, info
  objt =-4.999999947920115e-001 -5.000000061296884e-001xt =1.999999999974619e-004
     -1.000000000011298e+000
      4.478536229147952e-030
     -1.000000000011298e+000
      5.000000014419667e+003
      1.593322005301818e-026
      4.478536229147952e-030
      1.593322005301818e-026
```

```
1.101156370546606e-019
  info =
        \Omega% zt: not displayed for brevity
The value of the return parameter info confirms successful termination
```
3.777320067161448e-005

3.313820644761502e-005 -2.500165721680681e+003 5.507005918385401e-016

 $yt =$ 

of the solver. The first eight decimal digits of the primal and dual optimal values are correct, since  $\hat{f}_p = \hat{f}_d = -0.5$ , all components of the approximate solutions xt and yt have at least five correct decimal digits.

Nevertheless, successful termination reported by a solver gives no guarantee on the quality of the computed solution. For instance, if we apply SeDuMi to the same problem we obtain:

```
vsdpinit('sedumi');
[objt,xt,yt,zt,info] = mysdps(A,b,c,K)objt =-4.999996777820868e-001 -4.999988671612469e-001xt =2.000001356937796e-004
   -9.999999999321320e-001
    2.028164302578316e-018
   -9.999999999321317e-001
    5.000001113166548e+003
   -1.024571528811840e-014
    2.028164302578319e-018
   -1.024571528811840e-014
    2.108333901738334e-003
yt =1.296216294214629e-003
   -2.506475417277308e+003
   -6.075900257956433e-016
   -1.216853433177092e-019
% zt: hidden for brevity
info =
     \Omega
```
SeDuMi terminates without any warning, but some results are poor. Since the approximate primal optimal value is smaller than the dual one, weak duality is not satisfied. In other words, the algorithm is not backward stable for this example. The CSDP-solver gives similar results:

```
vsdpinit('csdp')
[objt,xt,yt,zt,info] = mysdps(A,b,c,K)objt =-4.999954437796610e-001 -4.999827919759200e-001xt =2.000000000000001e-004
   -1.000000000000001e+000
                           \Omega-1.000000000000001e+000
    5.000022781101705e+003
                           \overline{O}\Omega\Omega2.278110169488024e-002
yt =3.441604678409375e-005
   -2.500086040113521e+003
                           0
                           0
info =
     0
```
A good deal worse are the results that can be derived with older versions of these solvers, including SDPT3 and SDPA [\[12\]](#page-55-4).

Reliable results can be obtained by the functions vsdplow and vsdpup.

Firstly, we consider vsdplow and the approximate solver SDPT3.

```
vsdpinit('sdpt3');
[objt,xt,yt,zt,info] = mysdps(A,b,c,K);[fL, y, d1] = vsdplow(A, b, c, K, xt, yt, zt)fL =-5.000000060522118e-01
intval y =
  3.247706111272894e-05
 -2.500162415566622e+03
  5.566885486605820e-16
  1.113135550464241e-19
d1 =8.882597348622539e-16
```
the vector y is a rigorous interior dual  $\epsilon$ -optimal solution where we shall see that  $\epsilon = 2.27e-8$ . The positivity of dl verifies that y contains a dual strictly feasible solution. In particular, strong duality holds. By using SeDuMi similar rigorous results are obtained. But for the SDPA-solver we get

```
vsdpinit('sdpa');
[objt,xt,yt,zt,info] = mysdps(A,b,c,K);[tL, y, d1] = vsdplow(A, b, c, K, xt, yt, zt)fL =-Inf
y =NaN
d1 =NaN
```
Thus, an infinite lower bound for the primal optimal value is obtained and dual feasibility is not verified. The rigorous lower bound strongly depends on the computed approximate solution and therefore on the used approximate conic solver.

Similarly, a verified upper bound and a rigorous enclosure of a primal  $\epsilon$ optimal solution can be computed by using the vsdpup-function together with SDPT3:

```
vsdpinit('sdpt3');
[objt,xt,yt,zt,info] = mysdps(A,b,c,K);[tU, x, lb] = vsdpup(A, b, c, K, xt, yt, zt)fU =-4.999999947944040e-01
intval x =
  2.000000000000000e-04
 -1.000000000000000e+00
  0.000000000000000e+00
 -1.000000000000000e+00
  5.000000014584274e+03
  0.000000000000000e+00
  0.000000000000000e+00
  0.000000000000000e+00
  3.747168382082697e-05
1<sub>b</sub> =
   1.255214736404359e-13
```
The output fU is close to the dual optimal value  $\hat{f}_d = -0.5$ . The interval vector  $x$  contains a primal strictly feasible solution, see  $(3.7)$ , and the variable lb is a lower bound for the smallest eigenvalue of x. Because lb is positive, Slater's condition is fullled and strong duality is veried once more.

Summarizing, by using SDPT3 for the considered example with parameter  $\delta = 10^{-4}$ , VSDP verified strong duality with rigorous bounds for the optimal value

$$
-0.500000007 \leq \hat{f}_p = \hat{f}_d \leq -0.499999994.
$$

The rigorous upper and lower error bounds of the optimal value show only modest overestimation. Strictly primal and dual feasible solutions are obtained. Strong duality is verified. Moreover, we have seen that the quality of the rigorous results depends strongly on the quality of the computed approximations.

#### 3.4 A Priori Upper Bounds for Optimal Solutions

<span id="page-21-0"></span>In many practical applications the order of the magnitude of a primal or dual optimal solution is known a priori. This is the case in many combinatorial optimization problems, or, for instance, in truss topology design where the design variables such as bar volumes can be roughly bounded. If such bounds are available they can speed up the computation of guaranteed error bounds for the optimal value substantially, see [\[12\]](#page-55-4).

For linear programming problems the upper bound for the variable  $x<sup>l</sup>$ is a vector  $\bar{x}$  such that  $x^l \leq \bar{x}$ . For second order cone programming the upper bounds for block variables  $x_i^q$  can be entered as a vector of upper bounds  $\overline{\lambda}_i$  of the largest eigenvalues  $\lambda_{\max}(x_i^q) = (x_i^q)_1 + ||(x_i^q)_1||_2$ ,  $i = 1, \ldots, n_q$ . Similarly, for semidefinite programs upper bounds for the primal variables  $X_j^s$  can be entered as a vector of upper bounds of the largest eigenvalues  $\lambda_{\max}(X_j^s)$ ,  $j=1,\ldots,n_s$ . An upper bound  $\bar{y}$  for the dual optimal solution  $y$  is a vector which is componentwise larger then  $|y|$ . Analogously, for conic programs with free variables the upper bound can be entered as a vector  $\bar{x}$  such that  $|x^f| \leq \bar{x}$ .

As an example, we consider the previous SDP problem [\(3.6\)](#page-17-1) with an upper bound  $xu = 10^5$  for  $\lambda_{\max}(X)$ .

```
vsdpinit('sedumi');
[objt,xt,yt,zt,info] = mysdps(A,b,c,K);xu = 1e5;
fL = vsdplow(A, b, C, K, xt, yt, zt, xu)fL =-5.000382413476973e-001
```
Now, we suppose the existence of dual upper bounds

```
yu = 1e5 * [1 1 1 1];
fU = v \cdot \text{sdpup}(A, b, C, K, xt, yt, zt, yu)fU =-4.999793324037286e-001
```
yielding also a reasonable bound.

#### 3.5 Rigorous Certificates of Infeasibility

<span id="page-22-0"></span>The functions vsdplow and vsdpup prove strict feasibility and compute rigorous error bounds. For the verification of infeasibility the function vsdpinfeas can be applied. In this section we show how to use this function.

We consider the second order cone problem ([\[22\]](#page-56-8), Example 1.7.2)

$$
\begin{aligned}\n\text{min} \quad & 0^T x \\
\text{s.t.} \quad & \begin{pmatrix} 1 & 0 & 0.5 \\ 0 & 1 & 0 \end{pmatrix} x = \begin{pmatrix} 0 \\ 1 \end{pmatrix}, \\
& x \in \mathbb{L}^3\n\end{aligned}
$$

with its dual problem

$$
\begin{array}{ll}\n\max & -y_2 \\
\text{s.t.} & \begin{pmatrix} 0 \\ 0 \\ 0 \end{pmatrix} - \begin{pmatrix} 1 & 0 \\ 0 & 1 \\ 0.5 & 0 \end{pmatrix} y \in \mathbb{L}^3 .\n\end{array}
$$

Both, the primal and the dual problem, are infeasible. We can easily prove this fact by assuming that there exists a primal feasible point  $x$ . This point has to satisfy  $x_3 = -2x_1$ , and therefore  $x_1 \ge \sqrt{x_2^2 + (-2x_1)^2}$ . From the second equality constraint we get  $x_2 = 1$  yielding the contradiction  $x_1 \geq \sqrt{1+4x_1^2}$ . Thus, the primal problem has no feasible solution. A certificate of infeasibility of the primal problem is given by the dual unbounded ray  $y = \alpha(-2, 1)^T$ .

The input data are

```
A = [1 \ 0 \ .5;0 \; 1 \; 0] ;
b = [0:1];c = [0;0;0];K = struct('q', 3);
```
Using the approximate solver SDPT3 we obtain a rigorous certificate of infeasibility with the routine vsdpinfeas:

```
vsdpinit('sdpt3');
[objt,xt,yt,zt,info] = mysdps(A,b,c,K);[isinfeas x y] = vsdpinfeas(A,b,c,K,'p',xt,yt,zt);
```
Apart from the problem data parameters  $(A, b, c, K)$  and the approximations (xt,yt,zt) an additional parameter is required, namely

- 'p' if primal infeasibility should be verified,
- $\bullet$  'd' if dual infeasibility should be verified.

The function vsdpinfeas tries to verify the existence of an improving ray using the approximations that are computed by the approximate solver. If the return value isinfeas is equal to one then vsdpinfeas has verified primal infeasibility. The return value is equal to negative one if dual infeasibility could be proved. In the case that no certificate of infeasibility could be found vsdpinfeas returns zero.

For the considered example vsdpinfeas returns

```
isinfeas =
    1
x =NaN
V =-1.154887880531688e+00
    1.000000000000000e+00
```
Hence, primal infeasibility is verified. The return parameter y provides a rigorous dual improving ray. The return parameter x must be empty, since we did not check dual infeasibility.

Now we try to solve the problem [\(3.6\)](#page-17-1) for  $\delta = -10^4 < 0$ . We know that in this case the problem is primal and dual infeasible.

```
d = -1e-4;C = [ 0 0.5 0;0.5 d 0;
     0 0 d];
c = C(:);b = [1; 2*d; 0; 0];vsdpinit('sedumi');
[objt,xt,yt,zt,info] = mysdps(A,b,c,K);
```
SeDuMi terminates the computation with the termination code info=3 and gives the warnings

```
Dual infeasible, primal improving direction found.
...
 Primal infeasible, dual improving direction found.
...
```
If we apply the routines vsdlow and vsdpup

...

```
[t, y, dL] = vsdplow(A, b, c, K, xt, yt, zt);[tU, x, lb] = vsdpup(A, b, c, K, xt, yt, zt);
```
then the bounds fL, fU are infinite, as expected. By applying vsdpinfeas we obtain

```
[isinfeas, x, y] = vsdpinfeas(A,b,c,K,'p',xt,yt,zt)
isinfeas =
    0
x =NaN
y =NaN
```
Since isinfeas=0, primal infeasibility could not be verified, and therefore the certificates  $x$ ,  $y$  are set to NaN. The reason is that all dual improving rays y must satisfy

<span id="page-23-0"></span>
$$
-\sum_{i=1}^{4} y_i A_{i,1} = \begin{pmatrix} -y_2 & y_1/2 & -y_3 \ y_1/2 & 0 & -y_4 \ -y_3 & -y_4 & 0 \end{pmatrix} \in \mathbb{S}_+^3.
$$
 (3.8)

This is only possible for  $y_1 = y_3 = y_4 = 0$ . Hence, for each improving ray the matrix [\(3.8\)](#page-23-0) has a zero eigenvalue. In VSDP we verify positive semidefiniteness by computing enclosures of the eigenvalues. If all enclosures are non-negative positive semidefiniteness is proved. If one eigenvalue is zero then, except in special cases, the corresponding enclosure has a negative component implying that positive semidefinitness cannot be proved and primal infeasibility is not verified.

Now we try to verify dual infeasibility by using vsdpinfeas with the parameter 'd'.

```
[isinfeas, x, y] = vsdpinfeas(A, b, c, K, 'd', xt, yt, zt)isinfeas =
   -1
intval x =
  0.000000000000000e+00
  0.000000000000000e+00
  0.000000000000000e+00
  0.000000000000000e+00
  5.338038498740059e+03
  0.000000000000000e+00
  0.000000000000000e+00
  0.000000000000000e+00
  4.661961482647223e+03
\mathbf{y}NaN
```
Dual infeasibility can be proved. An easy calculation shows that the primal improving ray must satisfy

$$
X = \left(\begin{array}{ccc} 0 & 0 & 0 \\ 0 & x_{22} & 0 \\ 0 & 0 & x_{33} \end{array}\right) \in \mathbb{S}^3_+.
$$

Again the improving ray has an eigenvalue that is equal to zero. Nevertheless, in this special case VSDP is able to verify dual infeasibility due to an included mechanism that will be explained in another paper.

#### 3.6 Handling Free Variables

<span id="page-24-0"></span>Free variables occur often in practice. Handling free variables in interior point algorithms is a pending issue (see for example [\[3,](#page-55-10) [4,](#page-55-11) [21\]](#page-56-9)). Frequently users convert a problem with free variables into one with restricted variables by representing the free variables as a difference of two nonnegative variables. This approach increases the problem size and introduces illposedness, which may lead to numerical difficulties.

For an example we consider the test problem nb L1 from the DIMACS test library [\[27\]](#page-56-10). The problem originates from side lobe minimization in antenna engineering. This is a second order cone programming problem with 915 equality constraints, 793 SOCP blocks each of size 3, and 797 nonnegative variables. Moreover, the problem has two free variables that are described as the difference of four nonnegative variables. This problem can be loaded from the examples directory of VSDP.

```
vsdpinit('sdpt3');
load nb L1.mat;
[objt xt yt zt info] = mysdps(A, b, c, K);objt =-1.301227061044399e+01 -1.301227074897884e+01
```
SDPT3 solves the problem without warnings, although it is ill-posed ac-cording to Renegar's definition [\[28\]](#page-56-11).

Now we try to get rigorous bounds using the approximation of SDPT3.

```
fL = vsdplow(A,b,c,K,xt,yt,zt)fL =-Inf
fU = v \cdot \text{sdpup}(A, b, c, K, xt, yt, zt)fU =-1.301227023586709e+01
```
These results reflect that the interior of the dual feasible solution set is empty. An ill-posed problem has the property that the distance to primal or dual infeasibility is zero. If as above the distance to dual infeasibility is zero, then there are sequences of dual infeasible problems with input data converging to the input data of the original problem. Each problem of the sequence is dual infeasible and thus has the dual optimal solution  $-\infty$ . Hence, the result  $-\infty$  of vsdplow is exactly the limit of the optimal values of the dual infeasible problems and reflects the fact that the distance to dual infeasibility is zero. This demonstrates that the infinite bound computed by VSDP is sharp, when viewed as the limit of a sequence of infeasible problems. We have a similar situation if the distance to primal infeasibility is zero.

If the free variables are not converted into restricted ones then the problem is well-posed and a rigorous finite lower bound can be computed.

```
load nb L1free.mat:
[objt xt yt zt info] = mysdps(A, b, c, K);objt =
   -1.301227061378058e+01 -1.301227082231597e+01
```
By using the computed approximations we obtain the following rigorous bounds:

```
fL = vsdplow(A,b,c,K,xt,yt,zt)fL =-1.301227082244206e+01
fU = vsdpup(A,b,c,K,xt,vt,zt)fU =-1.301227061210429e+01
```
Therefore, without splitting the free variables, we get rigorous finite lower and upper bounds of the exact optimal value with an accuracy of about eight decimal digits. Moreover, verified interior solutions are computed for both the primal and the dual problem, proving strong duality.

In Table [3.1](#page-26-0) we display rigorous bounds for the optimal value of eight problems contained in the DIMACS test library that have free variables (see  $[4, 19]$  $[4, 19]$ ). These problems have been modified by reversing the substitution of the free variables. We have listed the results for the problems with free variables and for the same problems when representing the free variables as the difference of two nonnegative variables. The table contains the rigorous upper bounds  $fU$ , the rigorous lower bounds  $fL$ , and the computing times measured in seconds for the approximate solution  $t_s$ , the lower bound  $t_u$ , and the upper bound  $t_l$ , respectively. The table demonstrates the drastic improvement if free variables are not split.

Independent of the transformation of the free variables the primal problems of the nql instances are ill-posed. The weak error bound of the

| Problem                        | fU                | fL              | $t_{s}$ | $t_u$ | $t_l$ |
|--------------------------------|-------------------|-----------------|---------|-------|-------|
| nb                             | $-5.07030901e-02$ | $-Inf$          | 3.51    | 3.55  | 2.69  |
| nbfree                         | $-5.07030854e-02$ | -5.07030948e-02 | 2.38    | 0.16  | 0.06  |
| L1<br>nb                       | $-13.0122697$     | - Inf           | 4.67    | 3.53  | 4.53  |
| $\overline{\rm L1}$ free<br>nb | $-13.0122706$     | $-13.0122708$   | 5.33    | 10.1  | 9.85  |
| L <sub>2</sub><br>nb           | $-1.52319900$     | - Inf           | 3.59    | 2.32  | 33.8  |
| nb L2free                      | $-1.62897194$     | $-1.62897198$   | 3.30    | 0.14  | 0.09  |
| nq130                          | Inf               | $-Inf$          | 1.98    | 0.67  | 21.3  |
| ngl30free                      | Inf               | $-0.94604707$   | 1.04    | 0.35  | 4.36  |
| nq 60                          | Inf               | $-Inf$          | 5.26    | 1.93  | 110   |
| ngl60free                      | Inf               | $-0.93942524$   | 3.28    | 1.57  | 15.1  |
| ngl180                         | Inf               | - Inf           | 47.0    | 46.2  | 950   |
| ngl180free                     | Inf               | $-28.1554324$   | 41.9    | 27.9  | 76.1  |
| qssp30                         | $-6.49666899$     | $-Inf$          | 1.05    | 21.7  | 17.5  |
| qssp30free                     | $-6.49667562$     | $-6.49667575$   | 0.97    | 1.84  | 0.63  |
| qssp60                         | $-6.56269779$     | - Inf           | 4.01    | 7.01  | 68.4  |
| qssp60free                     | $-6.56270378$     | -6.56270652     | 3.67    | 12.5  | 2.44  |
| qssp180                        | $-Inf$            | $-Inf$          | 52.5    | 14.5  | 642   |
| qssp180free                    | $-5.91218713$     | $-6.63961091$   | 52.3    | 115   | 15.3  |

<span id="page-26-0"></span>Table 3.1: DIMACS test problems with free variables.

optimal solution for the qssp180 instance is due to the large number of equality constraints. A system with 130, 141 equality constraints and 261, 365 variables has to be solved rigorously. In the next version of VSDP the accuracy for such large problems will be improved.

## 4 Statistics of the Numerical Results

<span id="page-27-0"></span>"If error analysis could be automated, the mysteries of floating-point arithmetic could remain hidden; the computer would append to every displayed numerical result a modest over-estimate of its uncertainty due to imprecise data and approximate arithmetic, or else explain what went wrong, and all at a cost not much higher than if no error analysis had been performed. So far, every attempt to achieve this ideal has been thwarted.

William M. Kahan, The Regrettable Failure of Automated Error Analysis, 1989.

In this section, we present statistics for the numerical results obtained by VSDP for conic programming problems. The tests were performed using approximations computed by the conic solvers: CSDP, SEDUMI, SDPT3, SDPA, LINPROG and LPSOLVE. For second order cone programming problems only SEDUMI and SDPT3 were used. The solvers have been called with their default parameters. Almost all of the problems that could not be solved with a guaranteed accuracy about  $10^{-7}$  are known to be ill-posed (cf. [\[26\]](#page-56-13), [\[25\]](#page-56-14)).

We measure the difference between two numbers by the frequently used quantity

$$
\mu(a,b) := \frac{a-b}{\max\{1.0, (|a|+|b|)/2\}}.
$$
\n(4.1)

<span id="page-27-1"></span>Notice that we do not use the absolute value of  $a - b$ . Hence, a negative sign implies that  $a < b$ .

#### 4.1 SDPLIB

In the following, we describe the numerical results for problems from the SDPLIB suite of Borchers [\[7\]](#page-55-12). In [\[9\]](#page-55-13) it is shown that four problems are infeasible, and 32 problems are ill-posed.

VSDP could compute rigorous bounds of the optimal values for all feasible well-posed problems and verify the existence of strictly primal and dual feasible solutions. Hence, strong duality is proved. For the 32 illposed problems VSDP has computed the upper bound  $fU = \infty$ , which reflects the fact that the distance to the next primal infeasible problem is zero. For the four infeasible problems VSDP could compute rigorous certificates of infeasibility. Detailed numerical results can be found in the tables in Appendix B. Table [6.1](#page-34-1) displays for the SDPLIB the rigorous upper bound  $fU$ , the rigorous lower bound  $fL$ , and the rigorous error bound  $\mu(fU, fL)$ . We have set  $\mu(fU, fL) = NaN$  if the upper or the lower bound is infinite. Table [6.1](#page-34-1) also contains computational times in seconds, where  $t_s$  is the time for computing the approximations, and  $t_u$ and  $t_l$  are the times for computing the upper and the lower error bounds, respectively.

Some major characteristics of our numerical results for the SDPLIB are summarized in Table [4.1.](#page-28-1) It displays in the first row the median med  $\mu$ (fU,fL) of the computed error bounds, in the second row the largest error bound  $\max \mu(fU,fL)$ , and in the third row the minimal error bound  $\min \mu(fU,fL)$ . For this statistic only the well-posed problems are taken into account. In the two last rows the medians of time ratios  $t_u/t_s$  and  $t_l/t_s$  are displayed.

SDPT3 SEDUMI SDPA CSDP  $\overline{\text{med }\mu(\text{fU,fL})}$  1.67e-8 4.63e-7 5.36e-8 1.02e-8  $\max \mu(fU, fL)$  7.41e-4 1.11 6.99e-05 4.15e-4  $\min \mu(fU, L)$  5.79e-10 1.67e-9 1.12e-08 9.32e-10  $\boxed{\text{med}(t_u/t_s)}$  2.04 1.67 1.07 1.00  $\text{med}(t_l/t_s)$  0.01 1.26 0.01 1.55

<span id="page-28-1"></span>Table 4.1: Statistic of numerical results for the SDPLIB.

The median of  $\mu(fU,fL)$  shows that for all conic solvers rigorous error bounds with 7 or 8 signicant decimal digits could be computed for most problems.

Furthermore, the table shows that the error bounds as well as the time ratios depend significantly on the used conic solver. In particular the resulting time ratios indicate that the conic solvers CSDP and SeDuMi aim to compute approximate primal interior  $\epsilon$ -optimal solutions. In contrast SDPA and SDPT3 aim to compute dual interior  $\epsilon$ -optimal solutions.

Even the largest problem MaxG60 with about 24 million variables and 7000 constraints can be solved rigorously by VSDP, with high accuracy and in a reasonable time.

#### 4.2 NETLIB LP Test Library

<span id="page-28-0"></span>Here we describe some numerical results for the NETLIB linear programming library. This is a well known test suite containing many difficult to solve, real-world examples from a variety of sources [\[24\]](#page-56-15).

For this test set Ordóñez and Freund [\[26\]](#page-56-13) have shown that 71% of the problems are ill-posed. This statement is well reflected by our results: for the ill-posed problems VSDP computed infinite lower or infinite upper bounds. This happens if the distance to the next dual infeasible or primal infeasible problem is zero, respectively.

For the computation of approximations we used the solvers LINPROG, LPSOLVE, SEDUMI, and SDPT3. In the following table we display the same quantities as in Section [4.1.](#page-27-1) Again only the well-posed problems are taken into account.

|                       | SDPT3     | <b>SEDUMI</b> | LINPROG    | <b>LPSOLVE</b> |
|-----------------------|-----------|---------------|------------|----------------|
| med $\mu(fU,fL)$      | $3.02e-8$ | $1.08e-5$     | 2.46e-7    | 2.46e-7        |
| $\max \mu(fU, fL)$    | $6.60e-3$ | 0.63          | 1.99       | $6.60e-3$      |
| $\min \mu(fU, fL)$    | 2.34e-10  | $2.05e-11$    | $6.02e-10$ | 5.22e10        |
| $\text{med}(t_u/t_s)$ | 0.95      | 1.29          | 1.49       | 5.59           |
| $\text{med}(t_l/t_s)$ | 0.31      | 2.33          | 1.13       | 3.86           |

Table 4.2: Statistic of numerical results for the NETLIB LP test library.

Here we would like to mention also the numerical results of the C++ software package LURUPA [\[16\]](#page-55-14), [\[18\]](#page-55-15). In [\[17\]](#page-55-16) comparisons with other software packages for the computation of rigorous errors bounds are described.

<span id="page-29-0"></span>We present some statistics of numerical results for the DIMACS test library of semidefinite-quadratic-linear programs. This library was assembled for the purposes of the 7-th DIMACS Implementation Challenge. There are about 50 challenging problems that are divided into 12 groups. For details see [\[27\]](#page-56-10). In each group there are about 5 instances, from routinely solvable ones reaching to those at or beyond the capabilities of current solvers. Due to limited available memory some problems of the DIMACS test library have been omitted in our test. These are: coppo68, industry2, fap09, fap25, fap36, hamming112 and qssp180old.

One of the largest problems which could be solved by VSDP is the problem hamming102, with 23, 041 equality constraints and 1, 048, 576 variables. The approximate solvers SDPA and CSDP are designed for SDP

<span id="page-29-2"></span>

|                       | SDPT3      | <b>SEDUMI</b> | <b>SDPA</b> | <b>CSDP</b> |
|-----------------------|------------|---------------|-------------|-------------|
|                       |            |               | (only SDP)  | (only SDP)  |
| med $\mu$ (fU,fL)     | $8.90e-9$  | $2.31e-8$     | $5.48e-8$   | $4.02e-9$   |
| $\max \mu(fU, fL)$    | 1.15       | 1.98          | $4.02e-7$   | $1.11e-8$   |
| $\min \mu(f U, f L)$  | $5.92e-10$ | 2.11e-9       | $1.32e-8$   | $1.24e-9$   |
| $\text{med}(t_u/t_s)$ | 0.78       | 1.03          | 0.03        | 0.03        |
| $\text{med}(t_l/t_s)$ | 0.35       | 2.25          | 0.06        | 1.16        |

Table 4.3: Statistic of numerical results for the DIMACS test library.

<span id="page-29-1"></span>problems only. Hence, in Table [4.3](#page-29-2) we have displayed for these solvers only the statistic of the SDP problems.

### 4.4 Kovcara's Library of Structural Optimization Problems

In this section a statistic of the numerical results for problems from structural and topological optimization is presented. Structural and especially free material optimization gains more and more interest in the recent years. The most prominent example is the design of ribs in the leading edge of the new Airbus A380. We performed tests on problems from the test library collected by Kocvara. This is a collection of 26 sparse semidefinite programming problems. More details on these problems can be found in [\[5,](#page-55-17) [20,](#page-56-16) [36\]](#page-56-17). For 24 problems out of this collection VSDP could compute a rigorous primal and dual  $\epsilon$ -optimal solution. Caused by the limited available memory and the great computational times the largest problems mater-5, mater-6, shmup5, trto5 and vibra5 has been tested only with the solver SDPT3. The largest problem that was rigorously solved by VSDP is shmup5. This problem has 1800 equality constraints and 13, 849, 441 variables.

A statistic of these numerical experiments can be found in Table [4.4.](#page-29-3)

Table 4.4: Statistic of numerical results for Kocvara's test library

<span id="page-29-3"></span>

|                       | SDPT3      | <b>SEDUMI</b> | <b>SDPA</b> | CSDP.     |
|-----------------------|------------|---------------|-------------|-----------|
| med $\mu$ (fU,fL)     | $1.90e\ 6$ | 1.92e.7       | $2.25e-5$   | 3.43e-7   |
| $\max \mu(fU, fL)$    | 6.38e 4    | 8.80e-4       | 1.90e.3     | $6.30e-5$ |
| $\min \mu(fU, fL)$    | 1.38e.9    | 7.74e-9       | $1.05e-8$   | 1.62e.9   |
| $\text{med}(t_u/t_s)$ | 2.11       | 3.22          | 1.03        | 0.38      |
| $\text{med}(t_l/t_s)$ | 0.01       | 2.58          | 0.01        | 0.92      |

# <span id="page-30-0"></span>5 Appendix A

## <span id="page-30-1"></span>5.1 A Quick Reference for VSDP

Table 5.1: Main functions of VSDP.

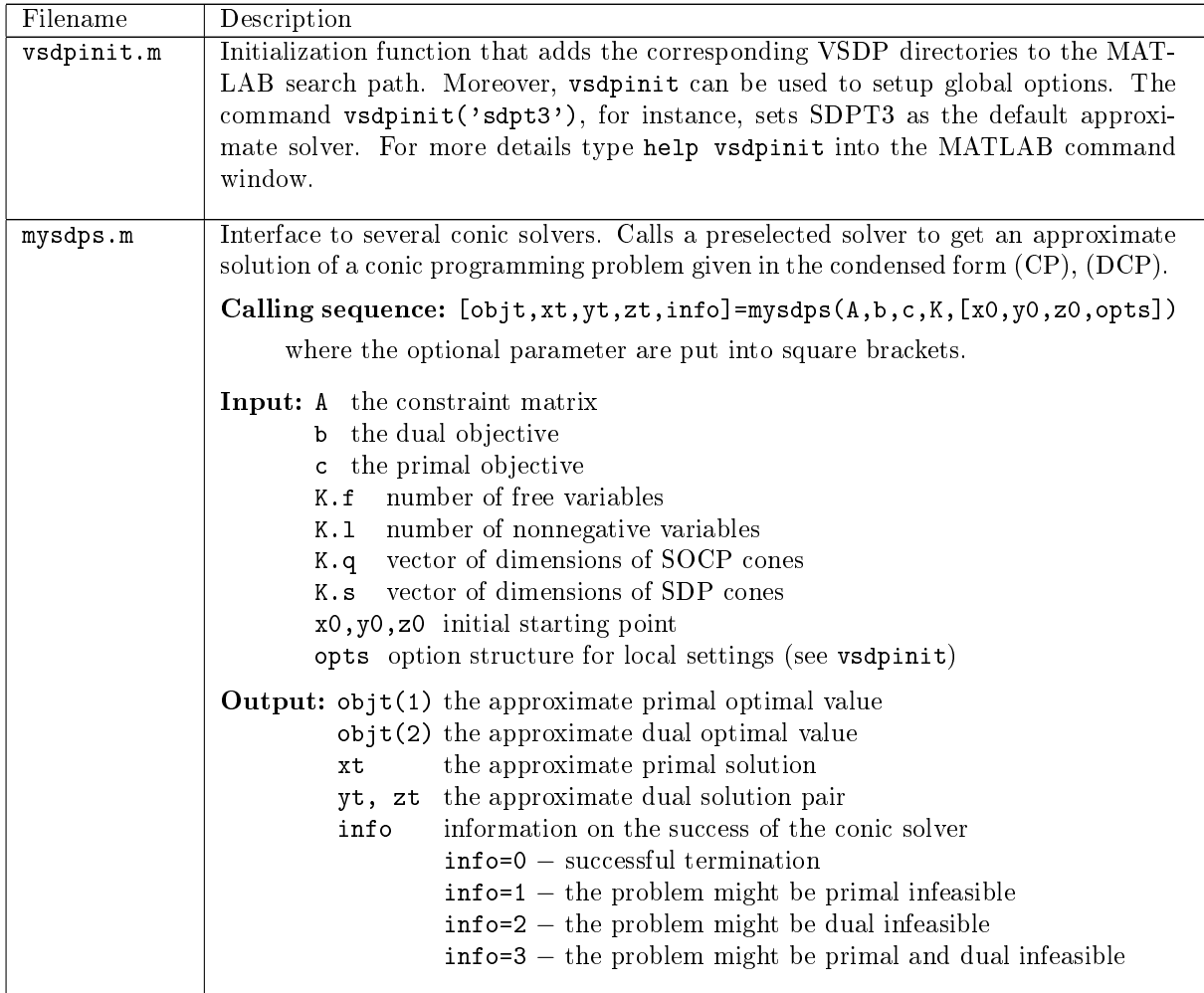

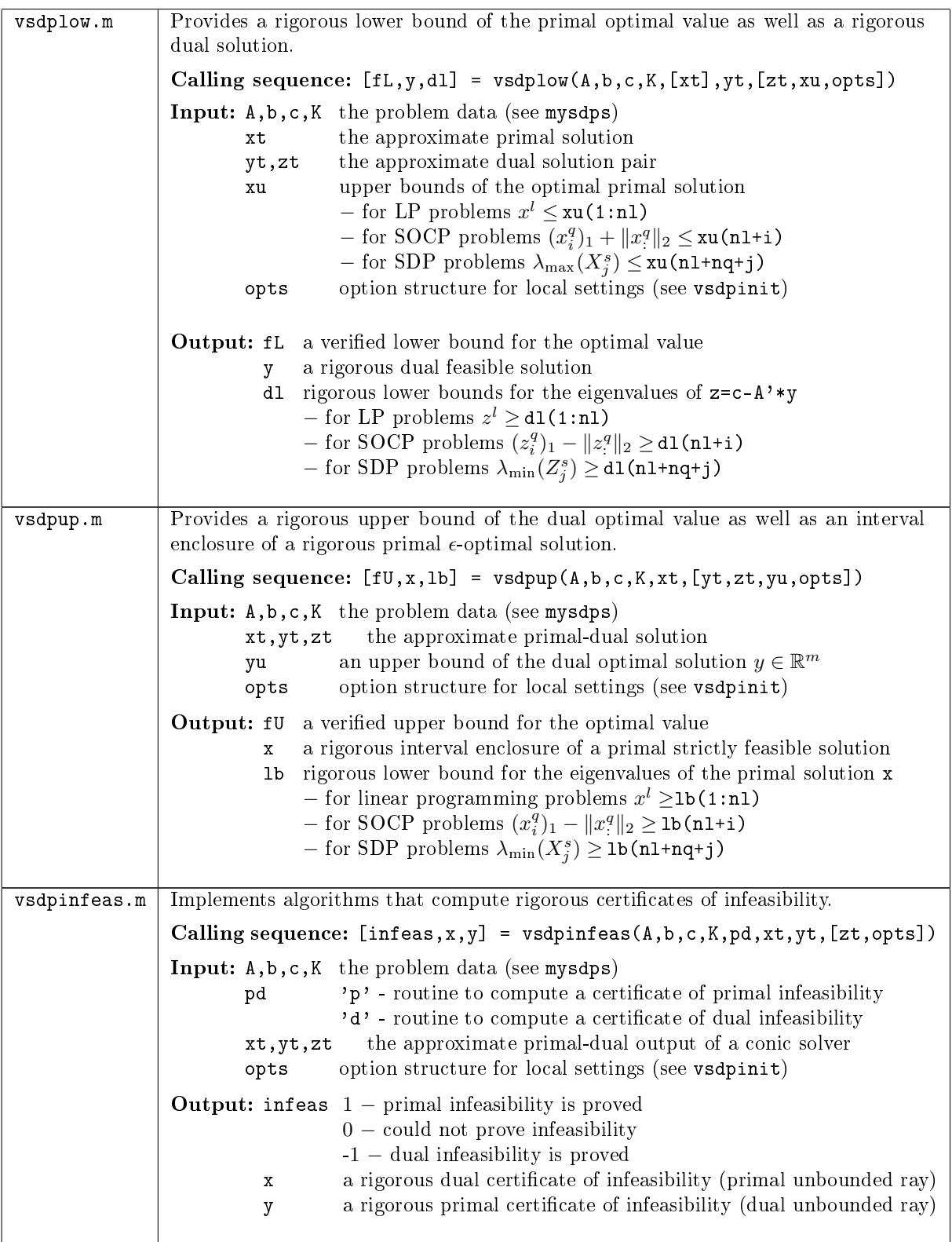

| Filename     | Description                                                                                                    |
|--------------|----------------------------------------------------------------------------------------------------|
| mps2vsdp.m   | Reads and transforms problem data in the MPS format into VSDP format.                                                                                                    |
|              | Calling sequence: $[A, b, c, K, pd] = mps2vsdp(problem)$                                                                                                    |
|              | Input: problem can be a string of the name of MPS data file,<br>or the problem structure created by read_mps                                                                                                    |
|              | <b>Output:</b> A,b,c,K the problem data in the VSDP / SeDuMi format<br>$'p'$ – problem is converted into primal form<br>pd<br>$'d'$ - problem is converted into dual form                                                                                                    |
| sdpa2vsdp.m  | Reads and converts data from an input data file in SDPA format.                                                                                                    |
|              | Calling sequence: $[A, b, c, K] =$ sdpa2vsdp(filename)                                                                                                    |
|              | Input: filename a string of the name of the input data file                                                                                                    |
|              | <b>Output:</b> A,b,c,K the problem data in the VSDP / SeDuMi format                                                                                                    |
| sdpam2vsdp.m | Converts problem data in SDPAM format into VSDP format.                                                                                                    |
|              | Calling sequence:<br>$[A, b, c, K, xt, yt, zt] = sdpam2v sdp(bLOCKsTRUCT, c, F, [x0, X0, Y0])$<br>Input: bLOCKSTRUCT vector containing the block structure of the problem<br>primal objective<br>с                                                                                                    |
|              | cell vector of coefficient matrices and dual objective<br>F                                                                                                    |
|              | cell arrays for the initial primal/dual solution vectors<br>x0, X0, Y0                                                                                                    |
|              | For more information about the format of SDPAM, see [10].                                                                                                    |
|              | <b>Output:</b> A,b,c,K,xt,yt,zt the problem data in the VSDP / SeDuMi format                                                                                                    |
| vsdp2sdpam.m | Converts problem data in VSDP format into SDPAM format (see sdpam2vsdp).                                                                                                    |
|              | Calling sequence:<br>$[mDIM, nBLOCK, bLOCKsTRUCT, c, F, xt, Yt] = vsdp2sdpam(A, b, c, K, [xt, yt, zt])$                                                                                                    |
| sdpt2vsdp.m  | Converts problem data in SDPT3 format into VSDP format.                                                                                                    |
|              | Calling sequence: $[K, A, c, xt, zt] = sdpt2v sdp(blk, A, C, [X0, Z0])$                                                                                                    |
|              | <b>Input:</b> blk a cell array describing the structure of the cone $K$<br>- blk{i,1} can be 's', 'q', 'l', 'u'<br>depending on the $i$ -th cone in $K$<br>$-$ blk{i,2} the dimension of the <i>i</i> -th cone K<br>a cell array storing the constraint matrices of dimensions<br>A<br>corresponding to the cone dimensions given by the array blk<br>С<br>a cell array containing vectors of the primal objective<br>a cell array containing vectors of the primal approximate solution<br>ΧO<br>Z0<br>a cell array containing vectors of the dual approximate solution<br>For more information about the format used by SDPT3 see [34].<br><b>Output:</b> K, A, c, xt, zt the problem data in the VSDP format<br>Since the parameters b and yt are equal in both formats, they are omitted. |
| vsdp2sdpt3.m | Converts problem data in VSDP format into SDPT3 format (see sdpt2vsdp).<br>Calling sequence: $[blk, A, C, Xt, Zt] = vsdp2sdpt3(K, A, c, [x0, z0, opts])$                                                                                                    |

Table 5.2: Data transformation functions in VSDP.

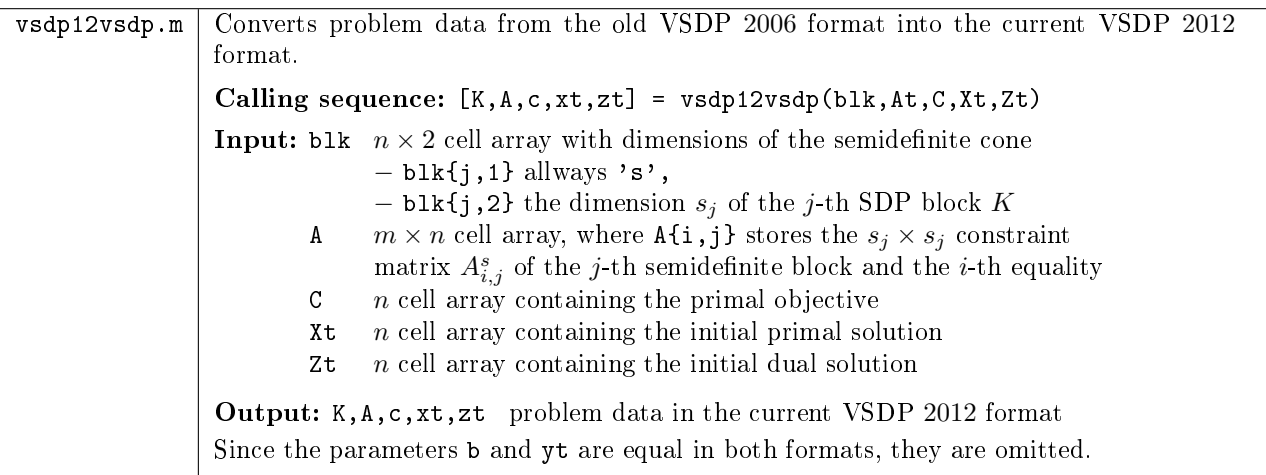

Table 5.3: Additional functions for verification in VSDP.

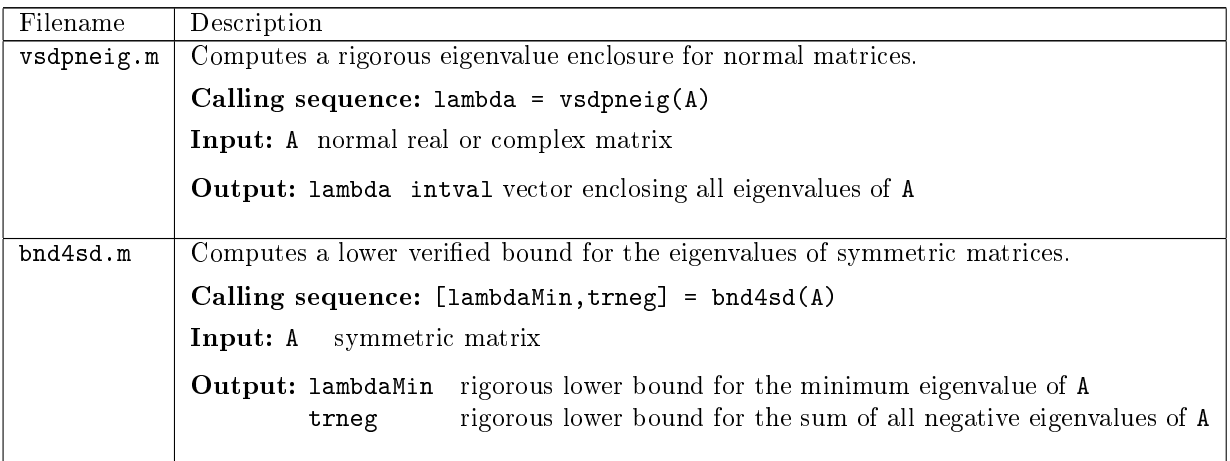

# <span id="page-34-0"></span>6 Appendix B - Numerical Results

<span id="page-34-1"></span>

| Solver               | fU                                    | fL                  | $\mu(fU, fL)$        | $t_{s}$                      | $t_u$                        | $t_l$                |
|----------------------|---------------------------------------|---------------------|----------------------|------------------------------|------------------------------|----------------------|
| arch0                |                                       |                     |                      | equations: 174               |                              | variables: 13215     |
| sdpt3                | $-5.66517029e-01$                     | $-5.66517274e-01$   | $2.45e-07$           | $1.88e + 00$                 | $4.11e + 00$                 | 7.73e-03             |
| sedumi               | $-5.66513308$ e $-01$                 | $-5.66517273e-01$   | 3.97e-06             | $2.13e+00$                   | $5.83e + 00$                 | $2.79e+00$           |
| sdpa                 | $-5.66517052e-01$                     | $-5.66517308e-01$   | 2.56e-07             | $1.59e + 00$                 | 7.58e-02                     | 4.11e-03             |
| csdp                 | $-5.66517230e-01$                     | $-5.66517274e-01$   | 4.38e-08             | $2.16e + 00$                 | $2.33e + 00$                 | $4.22e + 00$         |
| arch <sub>2</sub>    |                                       |                     |                      | equations:                   | 174                          | variables: 13215     |
| sdpt3                | $-6.71515330e-01$                     | $-6.71515409e-01$   | 7.89e-08             | $1.88e + 00$                 | $8.03e + 00$                 | $4.33e-03$           |
| sedumi               | $-6.71503644e-01$                     | $-6.71515408e-01$   | 1.18e-05             | $2.02e + 00$                 | $1.11e + 01$                 | 5.18e-03             |
| sdpa                 | $-6.71514992e-01$                     | $-6.71515452e-01$   | 4.60e-07             | $1.73e + 00$                 | 7.79e-02                     | 4.10e-03             |
| $\cosh$              | $-6.71515334e-01$                     | $-6.71515410e-01$   | 7.62e-08             | $2.02e + 00$                 | 8.80e-02                     | $4.25e + 00$         |
| arch4                |                                       |                     |                      | equations: 174               |                              | variables: 13215     |
| sdpt3                | $-9.72625949e-01$                     | $-9.72627419e-01$   | $1.47e-06$           | $1.80e + 00$                 | $1.94e + 00$                 | 4.33e-03             |
| sedumi               | $-9.72572248e-01$                     | $-9.72627418e-01$   | 5.52e-05             | $2.05e + 00$                 | $5.82e + 00$                 | $2.69e + 00$         |
| sdpa                 | $-9.72626536e-01$                     | $-9.72627443e-01$   | 9.07e-07             | $1.94e + 00$                 | $2.05e + 00$                 | 3.97e-03             |
| csdp                 | $-9.72626704$ e $-01$                 | $-9.72627417e-01$   | 7.13e-07             | $2.15e + 00$                 | $4.75e + 00$                 | $2.07e + 00$         |
| arch <sub>8</sub>    |                                       |                     |                      | equations:                   | 174                          | variables: 13215     |
| sdpt3                | $-7.05694732e+00$                     | $-7.05698005e+00$   | 4.64e-06             | $1.85e + 00$                 | $2.01e + 00$                 | 4.65e-03             |
| sedumi               | $-7.05676796e+00$                     | $-7.05698004e+00$   | 3.01e-05             | $2.16e + 00$                 | $5.91e + 00$                 | $2.84e + 00$         |
| sdpa                 | $-7.05685762e+00$                     | $-7.05698004e+00$   | 1.73e-05             | $2.06e + 00$                 | $2.16e + 00$                 | 2.78e-02             |
| $\cosh$              | $-7.05697977e+00$                     | $-7.05698005e+00$   | 3.94e-08             | $2.32e+00$                   | 8.27e-02                     | $2.29e + 00$         |
| control1             |                                       |                     |                      |                              | equations: 21                | variables: 70        |
| sdpt3                | $-1.77846267e+01$                     | $-1.77846267e+01$   | 9.05e-10             | 3.56e-01                     | 3.51e-01                     | 2.03e-03             |
| sedumi               | $-1.77846266e+01$                     | $-1.77846267e+01$   | 9.01e-09             | 2.82e-01                     | $1.40e + 00$                 | 2.13e-03             |
| sdpa                 | $-1.77846260e+01$                     | $-1.77846271e+01$   | 6.15e-08             | 1.74e-01                     | 1.98e-01                     | 2.04e-03             |
| csdp                 | $-1.77846266e+01$                     | $-1.77846267e+01$   | 6.22e-09             | 2.45e-02                     | 1.28e-01                     | 3.16e-02             |
| control <sub>2</sub> |                                       |                     |                      | equations: 66                |                              | variables: 265       |
| sdpt3                | $-8.29999610e+00$                     | $-8.30000019e+00$   | 4.93e-07             | 8.85e-01                     | $3.69e + 00$                 | 2.07e-03             |
| sedumi               | $-8.29999697e+00$                     | $-8.30000000e+00$   | 3.65e-07             | 3.81e-01                     | 4.54e-01                     | 1.82e-03             |
| sdpa                 | $-8.29998887e+00$                     | $-8.30000021e+00$   | 1.37e-06             | 2.23e-01                     | 6.01e-01                     | 1.84e-03             |
| $\cosh$              | $-8.29999989e+00$                     | $-8.29999999e+00$   | 1.25e-08             | $7.81e-02$                   | 1.31e-01                     | 2.93e-01             |
|                      |                                       |                     |                      |                              |                              |                      |
| control3             |                                       |                     |                      | equations: 136               |                              | variables: 585       |
| sdpt3<br>sedumi      | $-1.36332516e + 01$                   | $-1.36332695e+01$   | 1.31e-06             | $1.19e + 00$<br>$1.04e + 00$ | $4.34e + 00$<br>$6.44e + 00$ | 3.26e-03<br>1.98e-03 |
|                      | $-1.36332458e+01$                     | $-1.36332673e+01$   | 1.58e-06             | $6.99e-01$                   | $2.93e + 00$                 | 1.95e-03             |
| sdpa                 | $-1.36332473e+01$                     | $-1.36332673e+01$   | 1.47e-06<br>1.06e-05 | 3.79e-01                     | $2.10e + 00$                 | 3.49e-01             |
| csdp                 | $-1.36331222e+01$                     | $-1.36332663e+01$   |                      |                              |                              |                      |
| control4             |                                       |                     |                      | equations:                   | 231                          | variables: 1030      |
| sdpt3                | $-1.97939020e + 01$                   | $-1.97942360e+01$   | 1.69e-05             | $2.67e + 00$                 | $5.64e + 00$                 | 2.43e-03             |
| sedumi               | $-1.97941479e+01$                     | $-1.97942361e+01$   | 4.45e-06             | $1.21e + 00$                 | $7.52e + 00$                 | 2.18e-03             |
| sdpa                 | $-1.97941576e + 01$                   | $-1.97942368e+01$   | $4.00e-06$           | $1.97e + 00$                 | $8.22e + 00$                 | 2.16e-03             |
| csdp                 | $-1.97941621e+01$                     | $-1.97942304e+01$   | 3.45e-06             | 7.42e-01                     | $3.23e + 00$                 | $2.77e + 00$         |
| control5             |                                       |                     |                      | equations:                   | 351                          | variables: 1600      |
| sdpt3                | $-1.68798955e+01$                     | $-1.68836479e+01$   | $2.22e-04$           | $4.98e + 00$                 | $3.30e + 01$                 | 2.68e-03             |
| sedumi               | $-1.68832376e+01$                     | $-1.68836132e+01$   | 2.22e-05             | $2.60e + 00$                 | $8.16e + 00$                 | 2.76e-03             |
| sdpa                 | $-1.68835702e+01$                     | $-1.68836189e+01$   | 2.88e-06             | $3.55e+00$                   | $3.85e + 00$                 | 2.77e-03             |
| csdp                 | $-1.68829119e+01$                     | $-1.68835994e+01$   | 4.07e-05             | $2.94e + 00$                 | $5.73e + 00$                 | $5.55e + 00$         |
| control6             |                                       |                     |                      | equations:                   | 496                          | variables: 2295      |
| sdpt3                | $-3.72962827e+01$                     | $-3.73044633e+01$   | $2.19e-04$           | $1.17e + 01$                 | $2.14e + 01$                 | 2.97e-03             |
| sedumi               | $-3.73017345e+01$                     | $-3.73045159e+01$   | 7.46e-05             | $4.85e + 00$                 | $1.49e + 01$                 | 2.84e-03             |
| sdpa                 | $-3.73041322e+01$                     | $-3.73044816e+01$   | 9.37e-06             | $7.84e + 00$                 | 1.80e-01                     | 2.85e-03             |
| $\cosh$              | $-3.73043700e+01$                     | $-3.73044136e+01$   | 1.17e-06             | $6.04e+00$                   | $2.95e+01$                   | $1.03e + 01$         |
| control7             |                                       |                     |                      | equations:                   | 666                          | variables: 3115      |
| sdpt3                | $-2.06248376e+01$                     | $-2.06251438e + 01$ | 1.48e-05             | $1.72e + 01$                 | $2.72e-01$                   | 3.38e-03             |
| sedumi               | $\textbf{-2.06236683e} \textbf{+ 01}$ | $-2.06251113e+01$   | 7.00e-05             | $9.39e + 00$                 | $2.55e + 01$                 | 3.43e-03             |
| sdpa                 | $-2.06249269e+01$                     | $-2.06251029e+01$   | 8.53e-06             | $1.60e + 01$                 | 2.89e-01                     | 3.23e-03             |
| $\cosh$              | $-2.06250571e+01$                     | $-2.06250727e+01$   | 7.57e-07             | $3.69e + 01$                 | $1.87e + 02$                 | $1.55e + 02$         |

Table 6.1: Rigorous error bounds for the SDPLIB

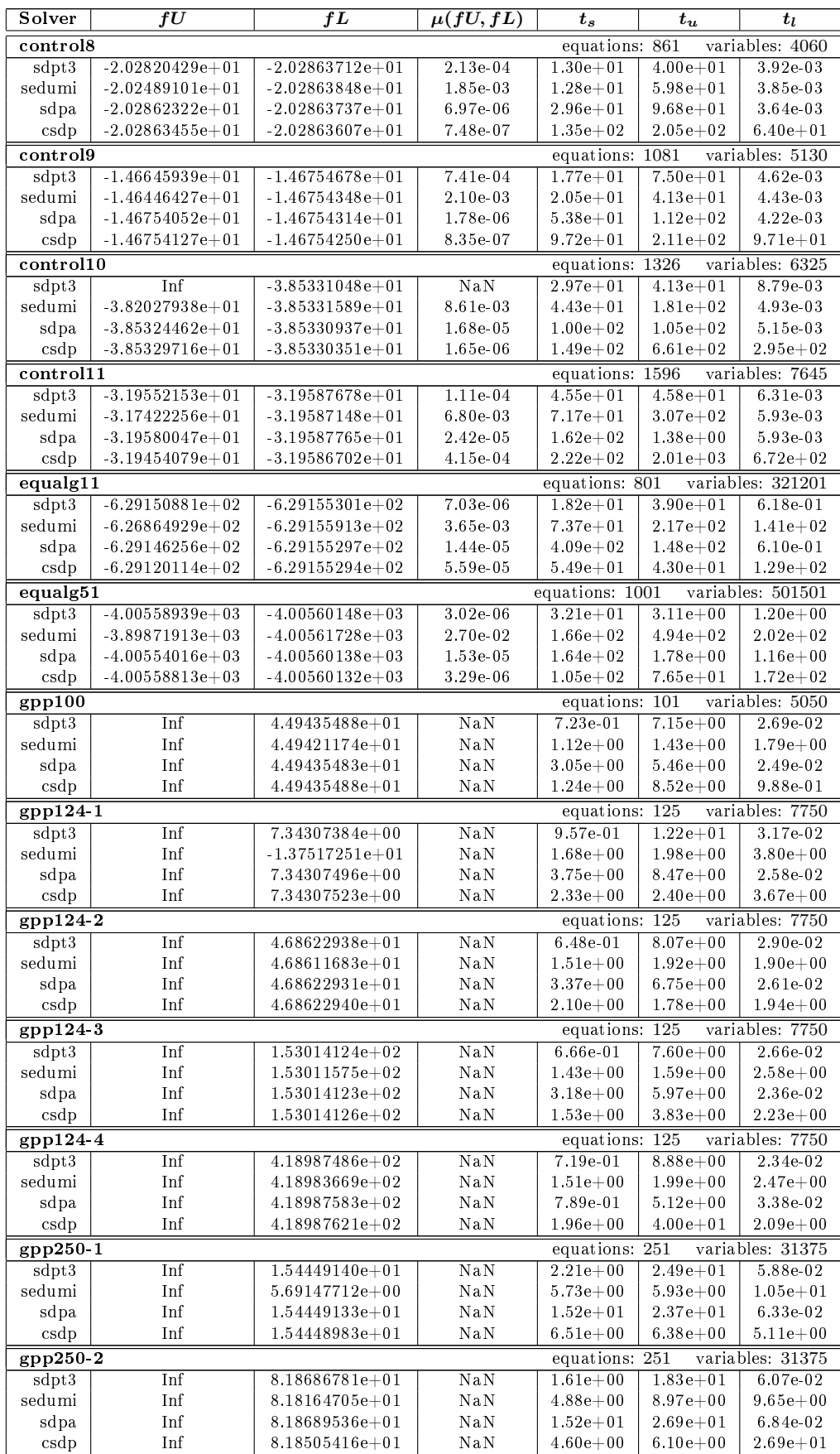

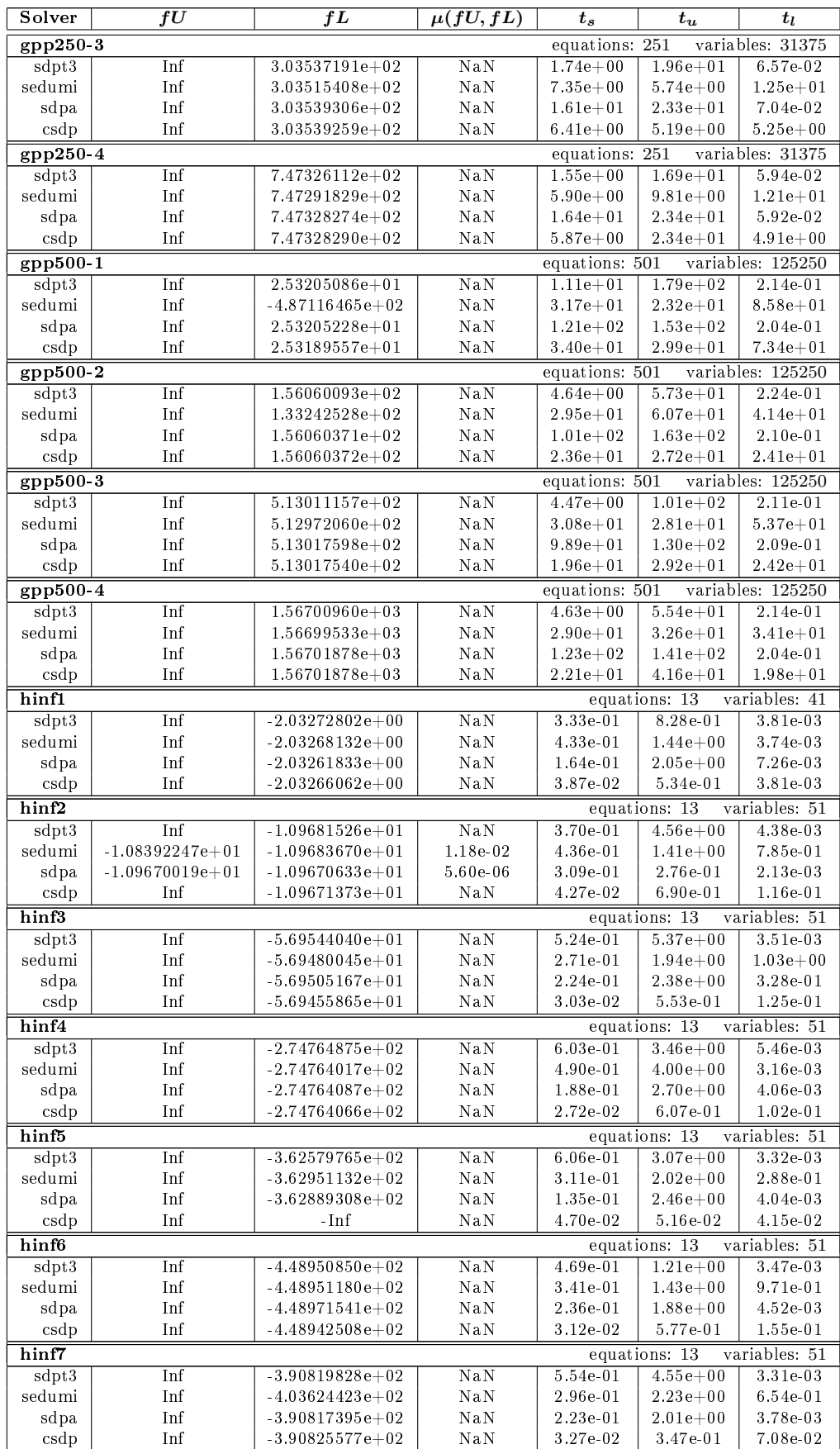

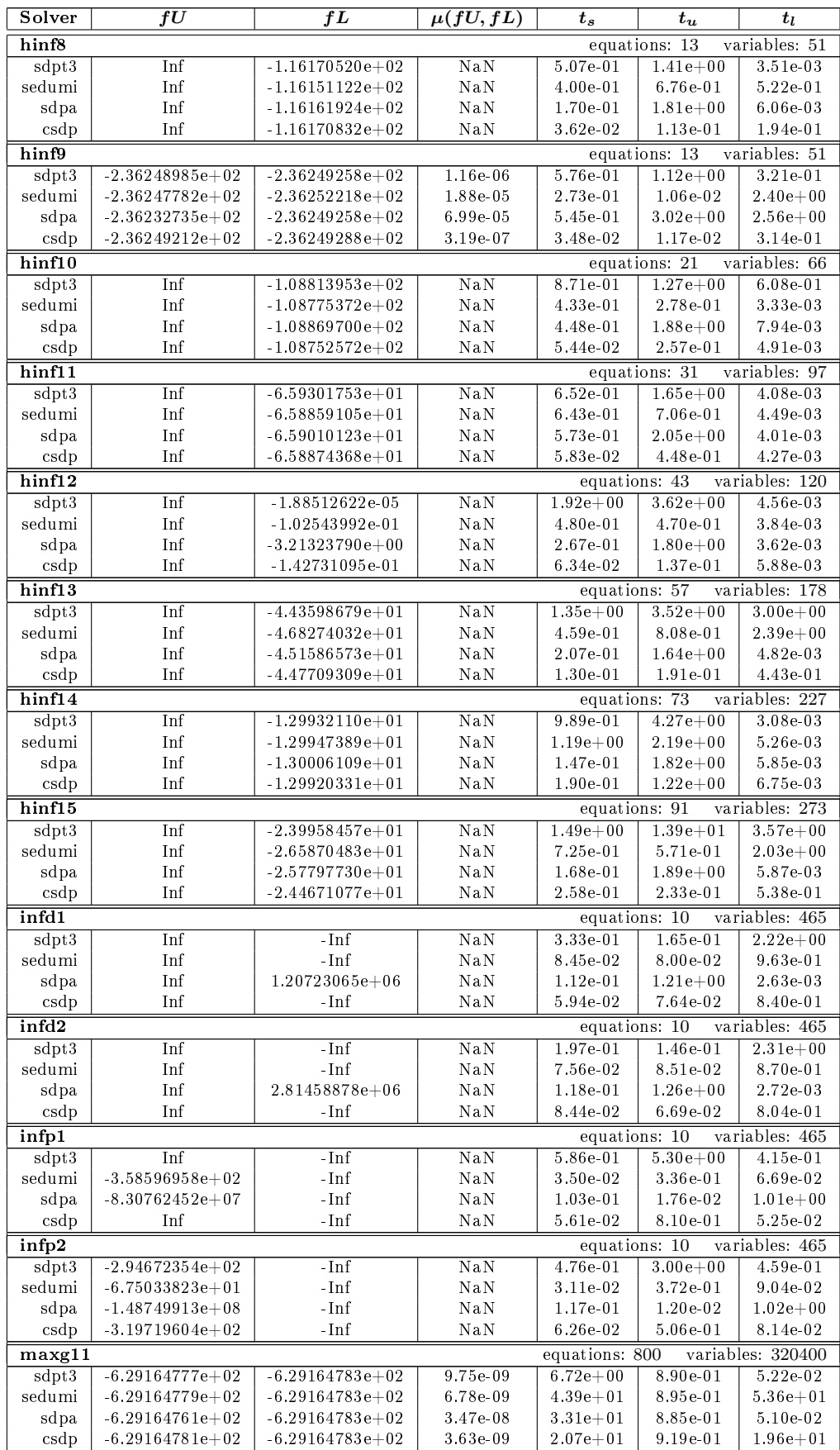

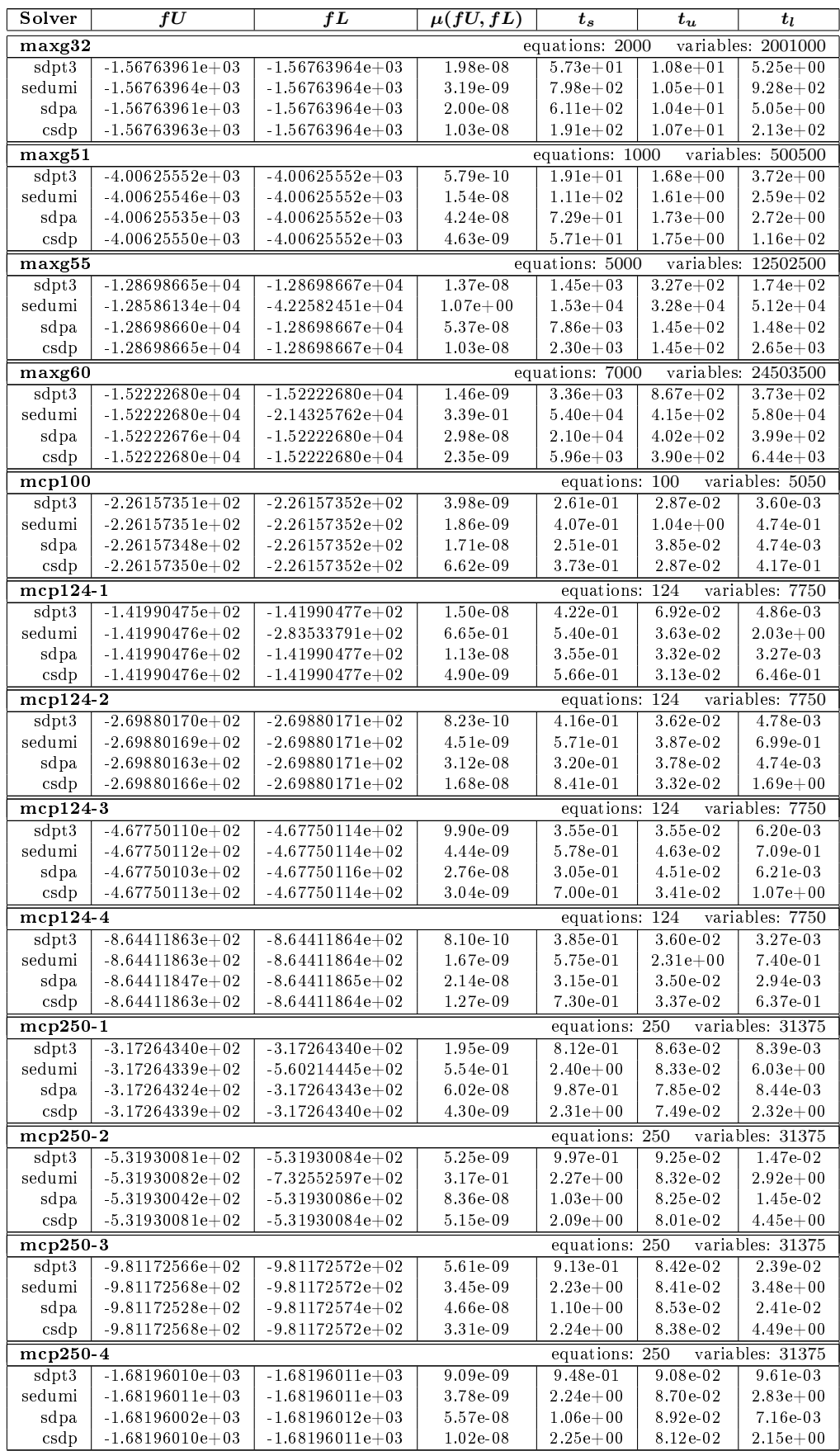

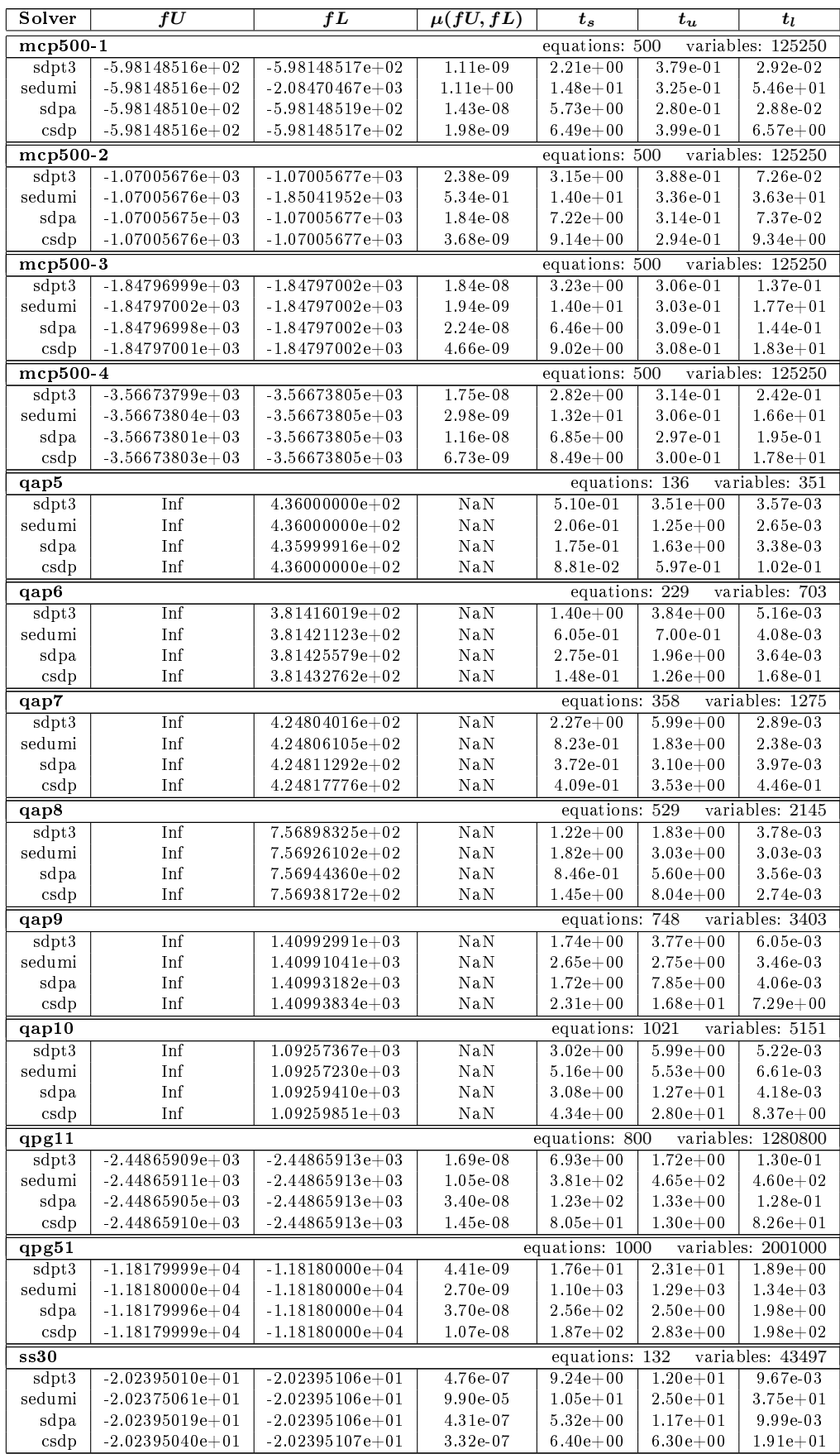

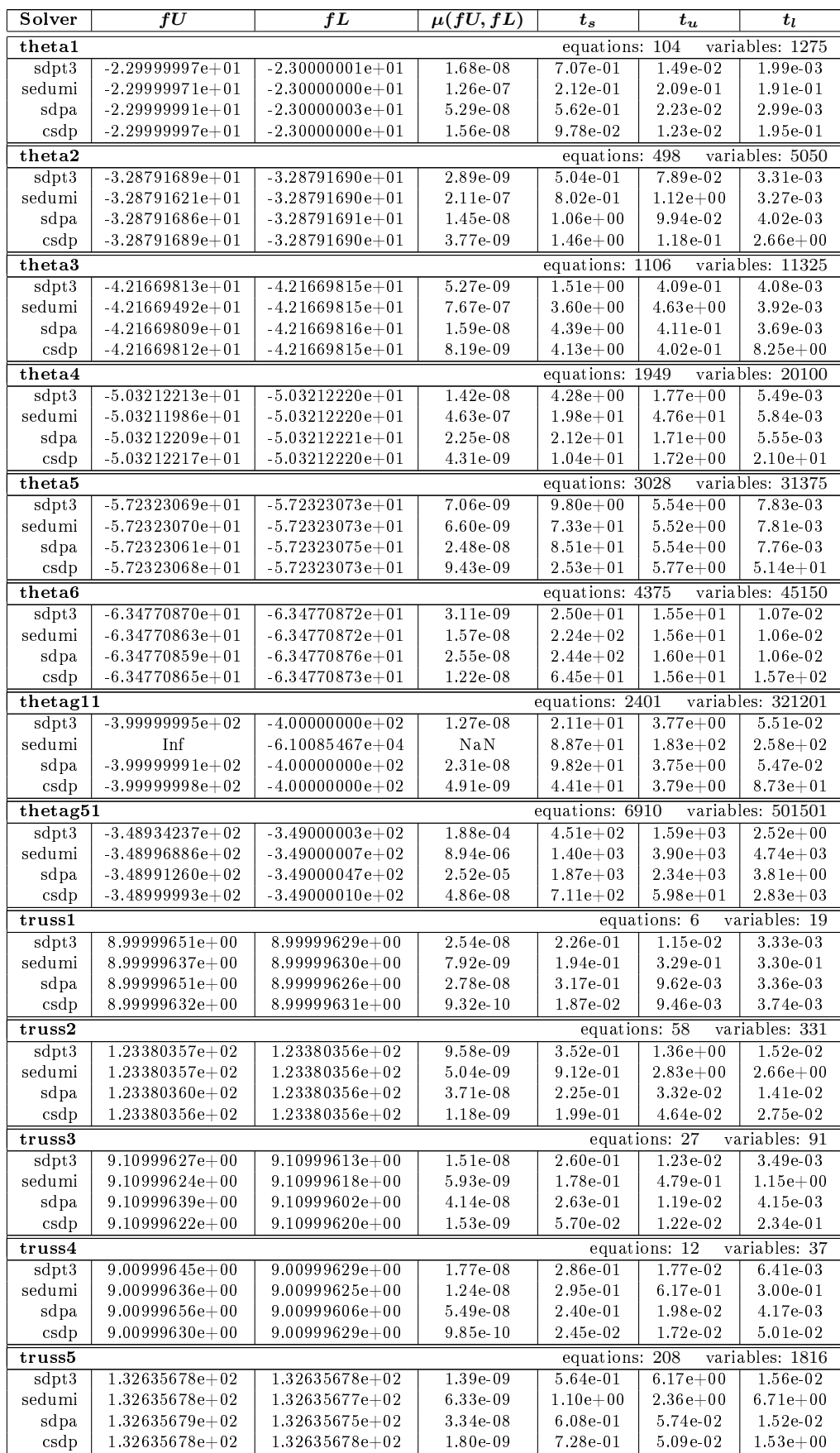

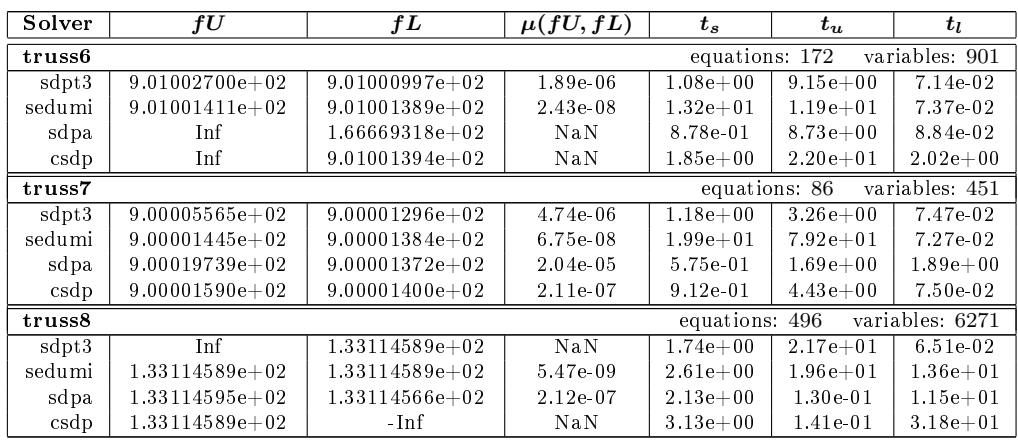

| Solver        | fU                                  | fL                           | $\mu(fU, fL)$ | $t_{s}$                      | $t_u$                 | $t_l$           |  |  |
|---------------|-------------------------------------|------------------------------|---------------|------------------------------|-----------------------|-----------------|--|--|
| 25fv47        |                                     |                              |               | equations: 821               |                       | variables: 1876 |  |  |
| sdpt3         | Inf                                 | $-Inf$                       | $\rm NaN$     | $1.53e + 00$                 | 9.50e-01              | $2.29e + 00$    |  |  |
| sedumi        | Inf                                 | $-Inf$                       | NaN           | $1.64e + 00$                 | 9.15e-02              | $6.03e + 00$    |  |  |
| linprog       | Inf                                 | $-Inf$                       | NaN           | 9.83e-01                     | 7.84e-02              | $2.76e + 00$    |  |  |
| lpsolve       | Inf                                 | $-Inf$                       | $\rm NaN$     | 5.84e-01                     | 7.13e-02              | $4.89e + 01$    |  |  |
| $80$ bau $3b$ | equations: 9799<br>variables: 15047 |                              |               |                              |                       |                 |  |  |
| sdpt3         | Inf                                 | $-Inf$                       | NaN           | $1.18e + 01$                 | $5.13e + 00$          | $1.62e + 01$    |  |  |
| sedumi        | Inf                                 | $\mbox{-}\mathrm{Inf}$       | NaN           | $6.86e + 00$                 | $1.22e + 0.2$         | $1.24e + 02$    |  |  |
| linprog       | Inf                                 | $\mathop{-}\mathop{\rm Inf}$ | $_{\rm{NaN}}$ | $9.81e + 01$                 | $1.54\mathrm{e}{+02}$ | 7.95e-01        |  |  |
| lpsolve       | Inf                                 | $-Inf$                       | $\rm NaN$     | $1.07e + 01$                 | $1.19e + 02$          | $3.84e + 01$    |  |  |
| adlittle      |                                     |                              |               | equations: 56                |                       | variables: 138  |  |  |
| sdpt3         | Inf                                 | $2.25494963e+05$             | NaN           | $2.43e-01$                   | $3.00e-01$            | 2.26e-02        |  |  |
| sedumi        | Inf                                 | $2.25494963e+05$             | NaN           | 5.94e-02                     | 5.92e-01              | 8.30e-02        |  |  |
| linprog       | Inf                                 | $2.25494963e+05$             | $_{\rm{NaN}}$ | 1.43e-02                     | 2.97e-01              | 3.24e-02        |  |  |
| lpsolve       | Inf                                 | $2.25494963e+05$             | NaN           | 3.37e-03                     | 3.19e-01              | 4.26e-02        |  |  |
| afiro         |                                     |                              |               |                              | equations: 27         | variables: 51   |  |  |
| sdpt3         | $-4.64753142e+02$                   | $-4.64753159e+02$            | 3.73e-08      | 9.26e-02                     | 8.87e-03              | 2.10e-01        |  |  |
| sedumi        | $-4.64740663e+02$                   | $-4.64753233e+02$            | 2.70e-05      | 3.12e-02                     | 1.95e-01              | 3.93e-01        |  |  |
| linprog       | $-4.64753142e+02$                   | $-4.64753144e+02$            | $3.68e-09$    | 8.69e-03                     | 7.63e-03              | 3.13e-03        |  |  |
| lpsolve       | $-4.64418145e+02$                   | $-4.64753147e+02$            | 7.21e-04      | 1.46e-03                     | 2.32e-01              | 3.30e-02        |  |  |
| agg           |                                     |                              |               | equations: 488               |                       | variables: 615  |  |  |
| sdpt3         | Inf                                 | $-3.59917673e+07$            | NaN           | $4.48e-01$                   | 8.83e-01              | 2.56e-02        |  |  |
| sedumi        | Inf                                 | $-3.59917680e+07$            | NaN           | 3.18e-01                     | 4.95e-01              | $1.11e + 00$    |  |  |
| linprog       | Inf                                 | $-3.59917673e+07$            | $_{\rm{NaN}}$ | 7.68e-02                     | 5.56e-01              | 2.70e-02        |  |  |
| lpsolve       | Inf                                 | $-3.59917680e+07$            | $\rm NaN$     | 2.35e-02                     | 5.41e-01              | $1.30e-01$      |  |  |
| agg2          |                                     |                              |               | equations: 516               |                       | variables: 758  |  |  |
| sdpt3         | Inf                                 | $-2.02392524e+07$            | NaN           | $3.79e-01$                   | 8.77e-01              | 3.57e-02        |  |  |
| sedumi        | Inf                                 | $-2.02392524e+07$            | NaN           | 2.43e-01                     | 8.97e-01              | 6.19e-01        |  |  |
| linprog       | Inf                                 | $-2.02392524e+07$            | $_{\rm{NaN}}$ | 9.23e-02                     | 9.24e-01              | 3.55e-02        |  |  |
| lpsolve       | Inf                                 | $-2.02392524e+07$            | NaN           | $3.24e-02$                   | 4.64e-01              | 1.64e-01        |  |  |
| agg3          |                                     |                              |               | equations: 516               |                       | variables: 758  |  |  |
| sdpt3         | Inf                                 | $1.03121159e + 07$           | NaN           | 3.50e-01                     | $4.86e-01$            | 3.48e.02        |  |  |
| sedumi        | Inf                                 | $1.03121159e+07$             | NaN           | 3.04e-01                     | 4.91e-01              | 3.82e-01        |  |  |
| linprog       | Inf                                 | $1.03121159e+07$             | NaN           | 9.27e-02                     | 5.12e-01              | $1.62e-01$      |  |  |
| lpsolve       | Inf                                 | $1.03121159e + 07$           | NaN           | $3.21e-0.2$                  | 5.29e-01              | 1.01e-01        |  |  |
| bandm         |                                     |                              |               | equations: 305               |                       | variables: 472  |  |  |
| sdpt3         | Inf                                 | $-1.58628019e+02$            | NaN           | $2.96e-01$                   | $2.56e-01$            | 2.84e-02        |  |  |
| sedumi        | Inf                                 | $-1.58628018e+02$            | NaN           | 1.19e-01                     | 3.21e-01              | 4.93e-01        |  |  |
| linprog       | Inf                                 | $-1.58628019e+02$            | NaN           | 3.67e-02                     | $2.61e-01$            | 8.92e-02        |  |  |
| lpsolve       | Inf                                 | $-1.58631002e+02$            | NaN           | $3.35e-02$                   | 3.15e-01              | $4.05e + 00$    |  |  |
| beaconfd      |                                     |                              |               | equations: 173               |                       | variables: 295  |  |  |
| sdpt3         | Inf                                 | $-Inf$                       | NaN           | $1.56e-01$                   | $1.82e-01$            | $1.80e + 00$    |  |  |
| sedumi        | Inf                                 | $-Inf$                       | $\rm NaN$     | 1.35e-01                     | 1.74e-01              | $2.01e + 00$    |  |  |
| linprog       | Inf                                 | - Inf                        | NaN           | 2.74e-02                     | $1.82e-01$            | 9.66e-01        |  |  |
| lpsolve       | Inf                                 | - Inf                        | NaN           | 9.85e-03                     | 1.84e-01              | $2.83e-02$      |  |  |
| blend         |                                     |                              |               | equations: 74                |                       | variables: 114  |  |  |
| sdpt3         | $-3.08121496e + 01$                 | $-3.08121502e+01$            | $1.80e-0.8$   | $1.08e-01$                   | $1.19e-02$            | $7.10e-03$      |  |  |
| sedumi        | $-3.08114297e+01$                   | $-3.08121498e + 01$          | 2.34e-05      | 5.73e-02                     | $2.30e-01$            | 7.28e-02        |  |  |
| linprog       | $-3.03867641e+01$                   | $-3.08121498e+01$            | 1.39e-02      | 1.64e-02                     | 2.74e-01              | 6.45e-03        |  |  |
| lpsolve       | $-3.08114661e+01$                   | $-3.08121501e+01$            | 2.22e-05      | $3.65\mathrm{e}{\text{-}}03$ | 2.39e-01              | 4.93e-02        |  |  |
| bnl1          |                                     |                              |               | equations: 643               |                       | variables: 1586 |  |  |
| sdpt3         | Inf                                 | $-Inf$                       | NaN           | 6.47e-02                     | $6.92e-02$            | $1.48e + 00$    |  |  |
| sedumi        | Inf                                 | $1.97762934e+03$             | NaN           | 5.24e-01                     | 5.28e-02              | 8.99e-02        |  |  |
| linprog       | Inf                                 | $1.97762956e+03$             | NaN           | 8.66e-02                     | 5.11e-02              | 8.60e-02        |  |  |
| lpsolve       | Inf                                 | $1.97762956e + 03$           | NaN           | 1.03e-01                     | 4.48e-02              | 7.04e-01        |  |  |

Table 6.2: Rigorous error bounds for the NETLIB LP library

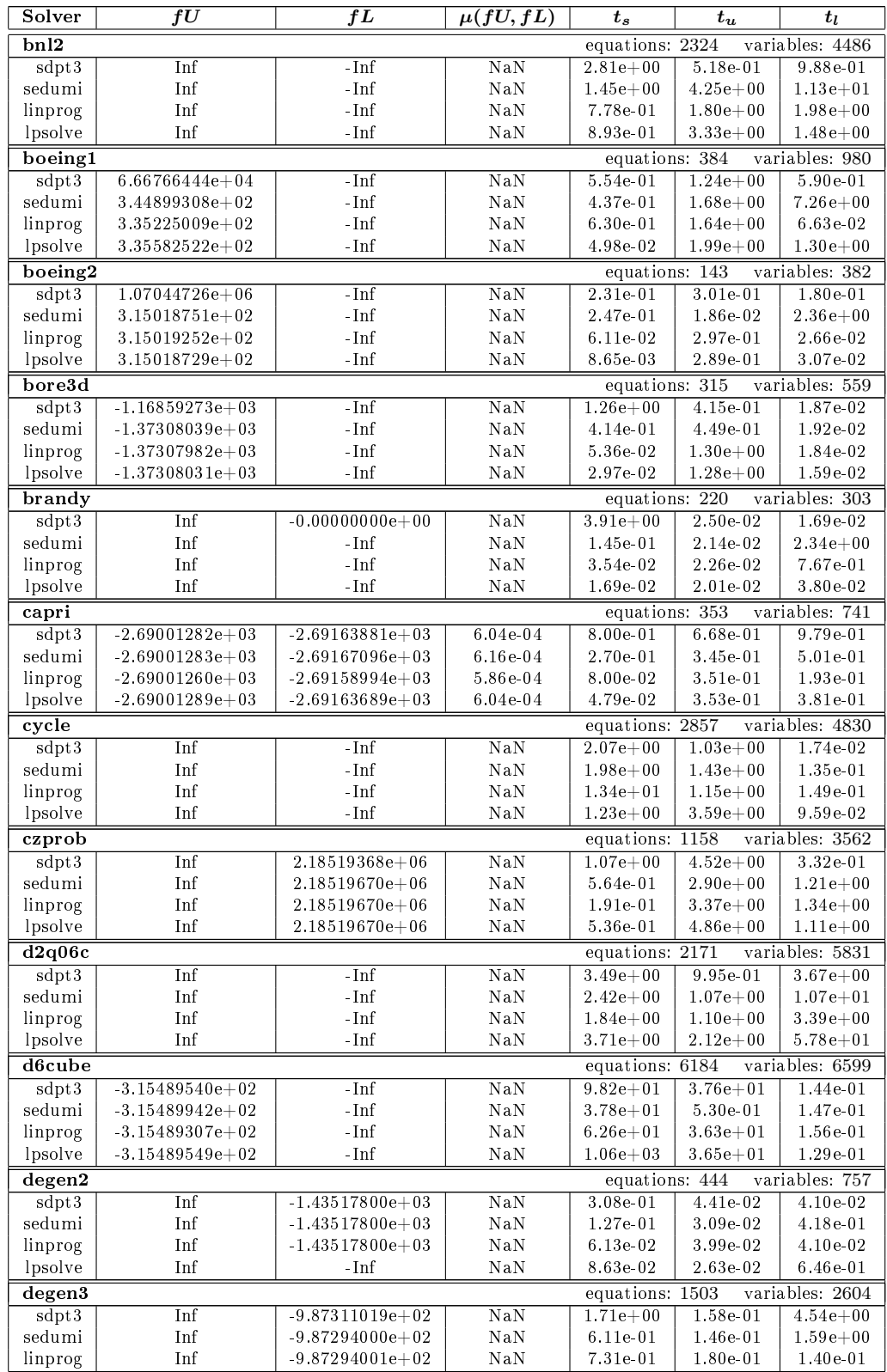

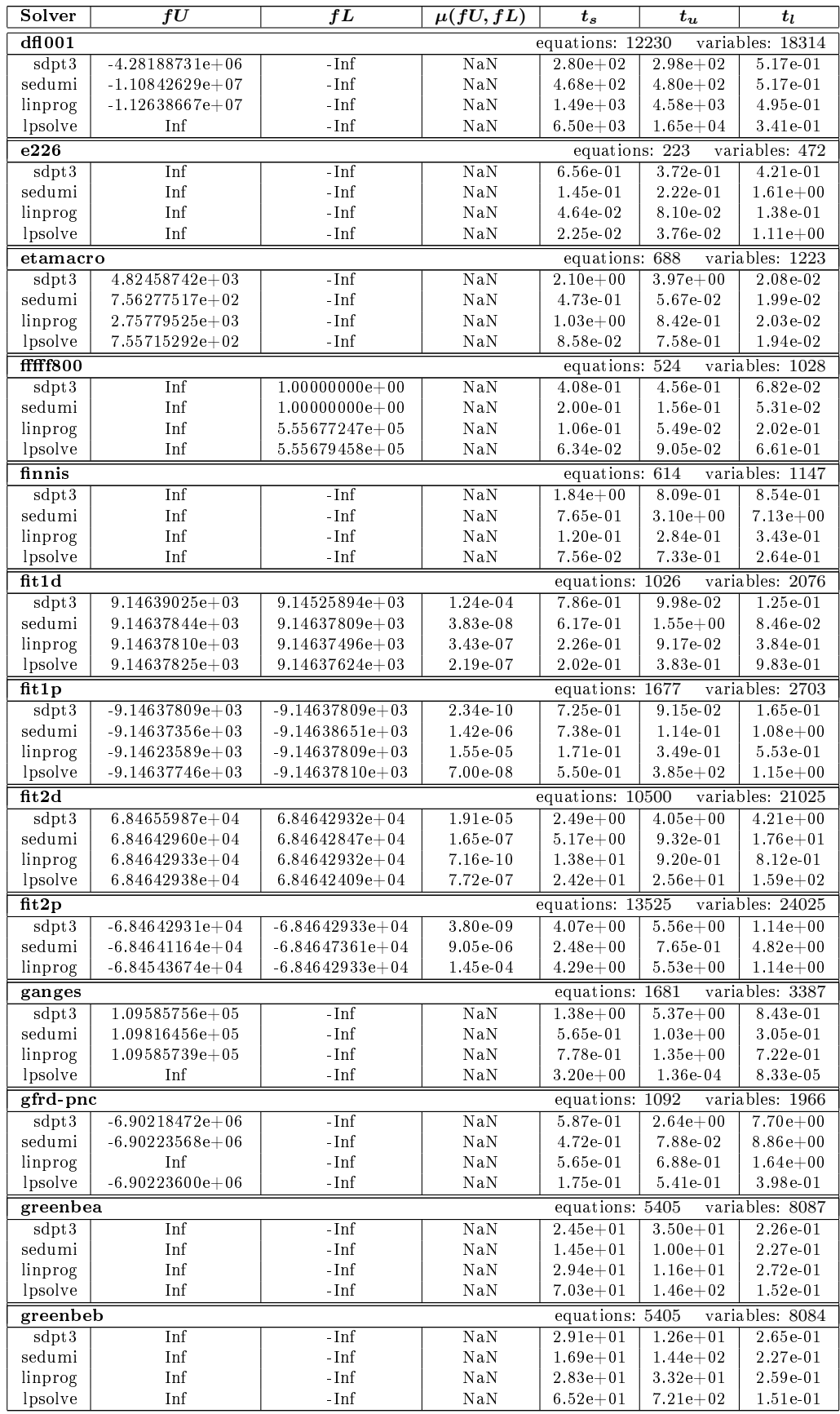

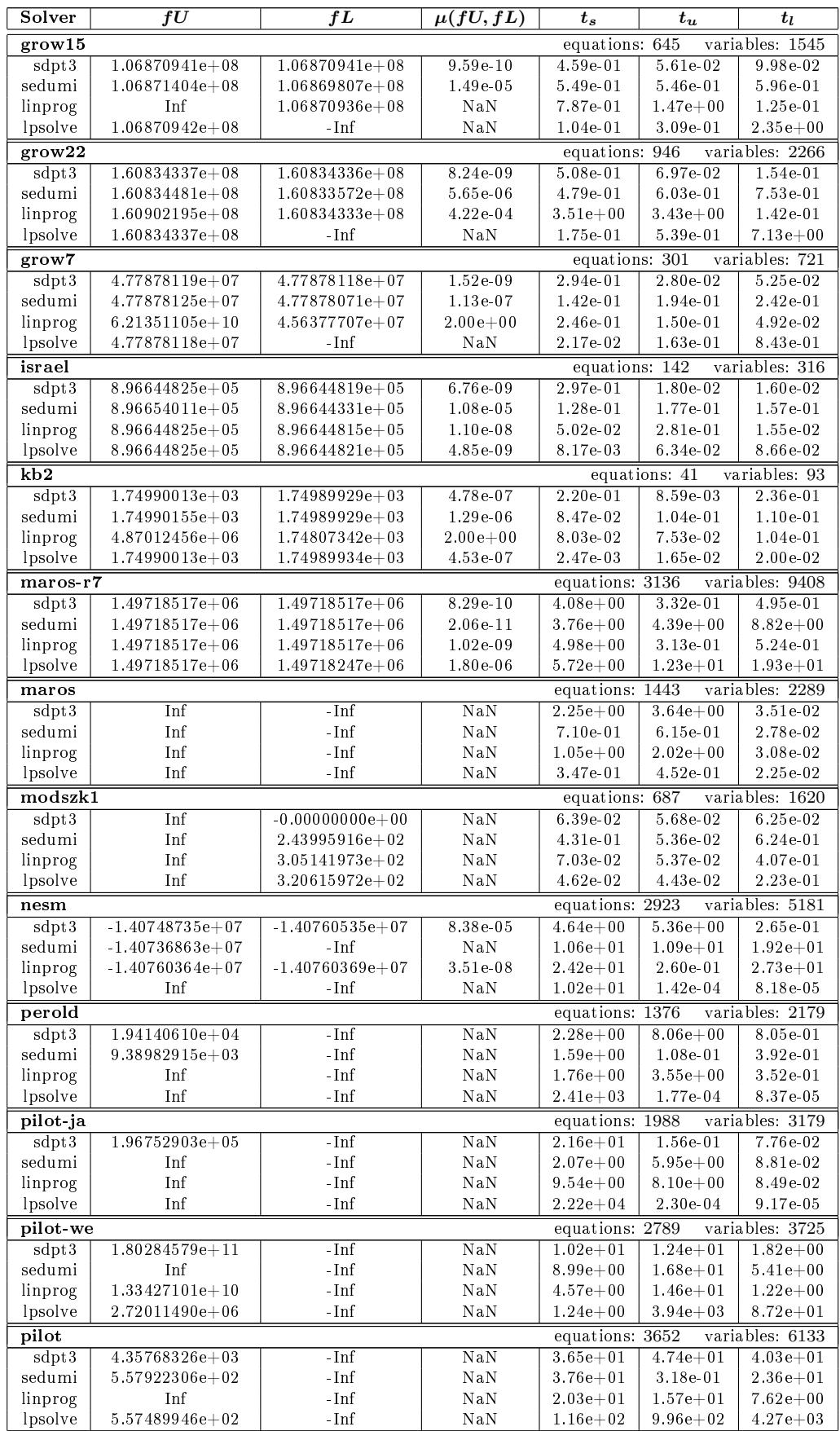

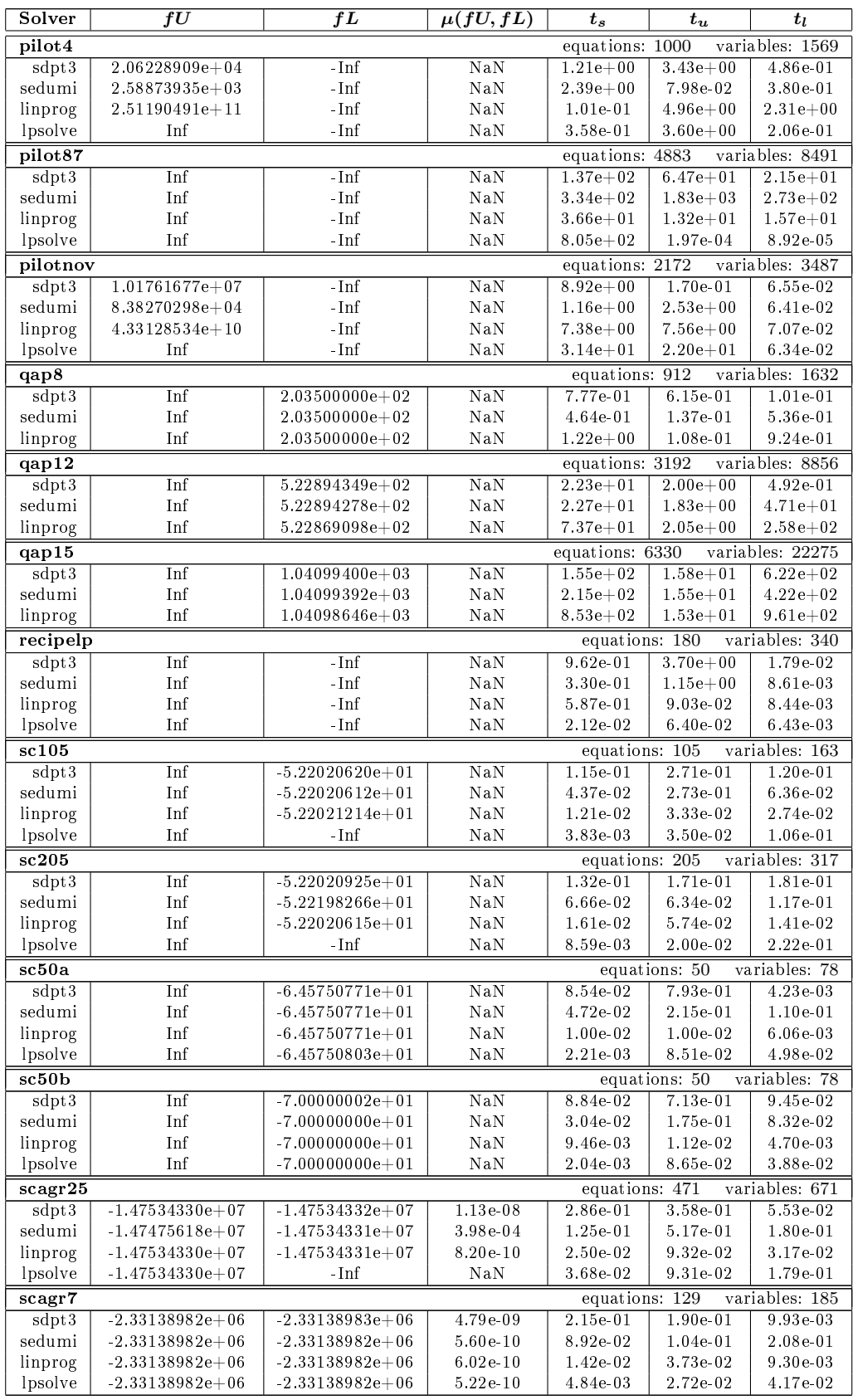

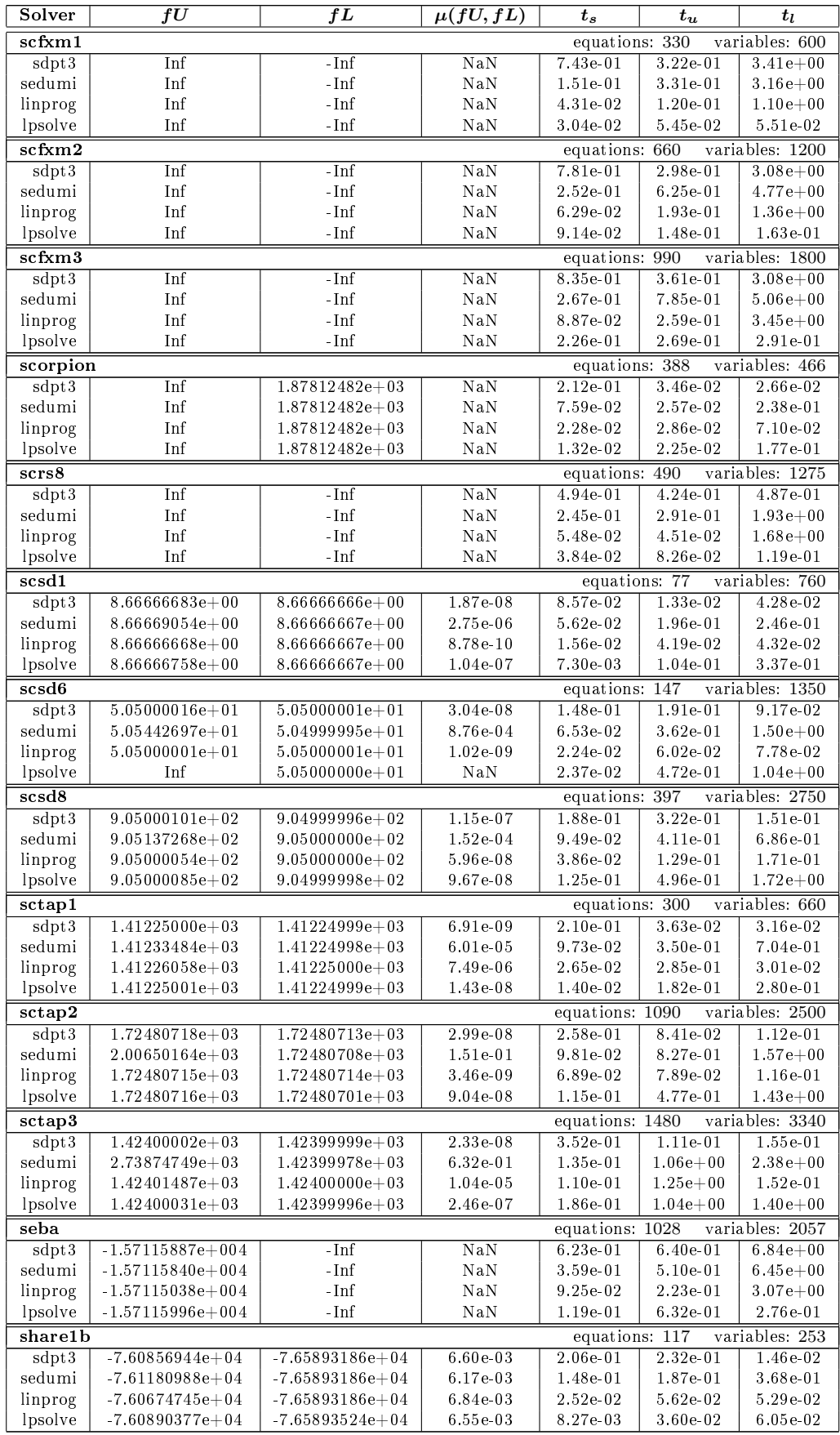

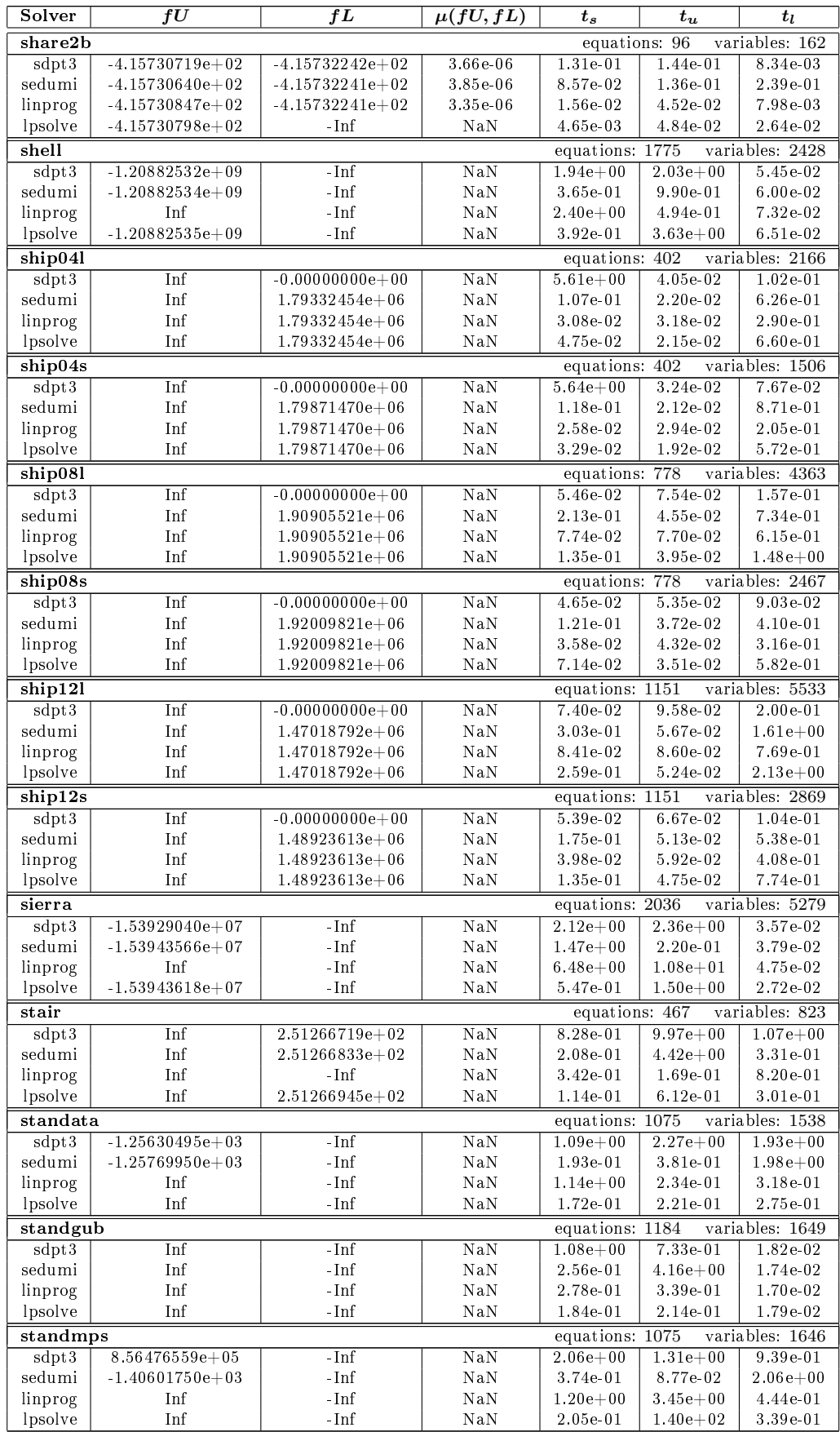

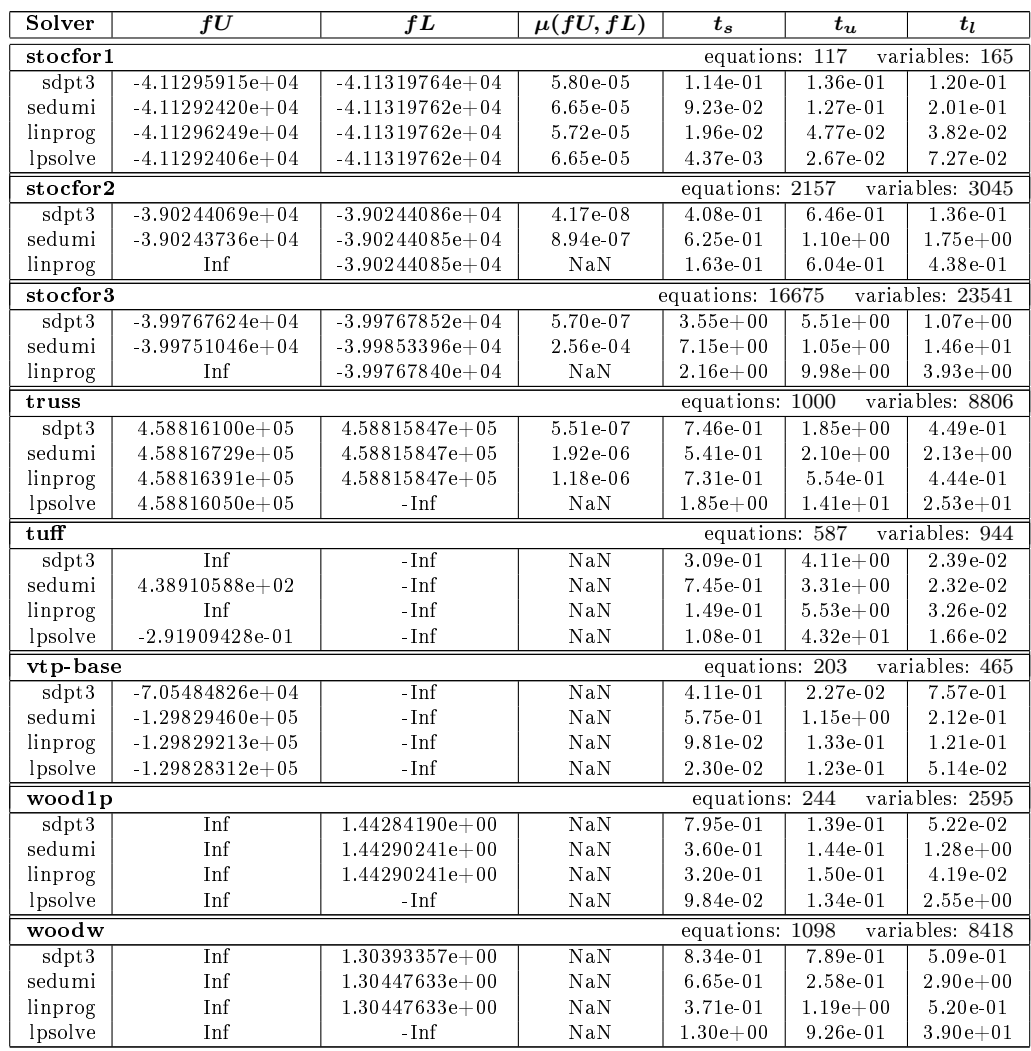

| Solver                                               | fU                  | fL                | $\mu(fU, fL)$           | $t_{s}$          | $t_u$         | $t_l$              |
|------------------------------------------------------|---------------------|-------------------|-------------------------|------------------|---------------|--------------------|
| variables: 2383<br>$\overline{nb}$<br>equations: 123 |                     |                   |                         |                  |               |                    |
| sdpt3                                                | $-5.07030901e-02$   | $-Inf$            | $\overline{\text{NaN}}$ | $3.51e + 00$     | $3.55e + 00$  | $2.69e + 01$       |
| sedumi                                               | -5.07030946e-02     | $-Inf$            | NaN                     | 7.10e-01         | $4.40e + 00$  | $1.11e + 01$       |
| nb11                                                 |                     |                   |                         | equations: 915   |               | variables: 3176    |
| sdpt3                                                | $-1.30122697e+01$   | $-Inf$            | NaN                     | $4.67e + 00$     | $3.53e + 00$  | $4.53e + 01$       |
| sedumi                                               | $-1.30122700e+01$   | $-Inf$            | NaN                     | $2.79e + 00$     | 2.23e-01      | $3.56e + 01$       |
| nbl2                                                 |                     |                   |                         | equations:       | 123           | variables: 4195    |
| sdpt3                                                | $-1.52319900e+00$   | $-Inf$            | NaN                     | $3.59e + 00$     | $2.32e + 00$  | $3.38e + 01$       |
| sedumi                                               | $-1.54735962e+00$   | $-Inf$            | NaN                     | 9.70e-01         | $1.22e + 00$  | 8.99e-01           |
| nbl2bessel                                           |                     |                   |                         | equations: 123   |               | variables: 2641    |
| sdpt3                                                | $-1.02569495e-01$   | $-Inf$            | NaN                     | $2.63e + 00$     | $9.16e-01$    | $2.13e + 01$       |
| sedumi                                               | $-1.02569498e-01$   | $-Inf$            | $_{\rm Na\,N}$          | 7.46e-01         | $2.57e + 00$  | $9.24e + 00$       |
| biomedp                                              |                     |                   |                         | equations: 6515  | variables:    | 42432196           |
| sdpt3                                                | Inf                 | $-8.61125822e+06$ | NaN                     | $3.27e + 03$     | $1.06e + 05$  | $1.04e + 03$       |
| sedumi                                               | Inf                 | $-1.76473106e+02$ | $_{\rm Na\,N}$          | $9.35e + 04$     | $2.49e + 04$  | $9.70e + 04$       |
| sdpa                                                 | Inf                 | 3.35735719e+01    | $_{\rm Na\,N}$          | $3.14e + 04$     | $6.12e + 04$  | $1.70e + 03$       |
| $\cosh$                                              | Inf                 | -Inf              | $_{\rm Na\,N}$          | $9.61e + 04$     | 4.38e-01      | 7.01e-02           |
| bm1                                                  |                     |                   |                         | equations: 883   |               | variables. 777924  |
| sdpt3                                                | Inf                 | 2.31115401e+01    | NaN                     | $1.16e + 02$     | $1.61e + 02$  | $3.48e + 01$       |
| sedumi                                               | Inf                 | $-8.06015054e+00$ | NaN                     | $1.39e + 02$     | $1.67e + 02$  | $3.54e + 02$       |
| sdpa                                                 | Inf                 | 2.34385900e+01    | NaN                     | $8.52e + 01$     | $1.72e + 02$  | $1.61e + 01$       |
| csdp                                                 | Inf                 | -Inf              | NaN                     | $2.71e + 02$     | 1.53e-04      | 1.17e-04           |
| copo14                                               |                     |                   |                         | equations: 1275  |               | variables: 3108    |
| sdpt3                                                | 3.14543425e-09      | $-8.22602268e-10$ | 3.97e-09                | $2.24e + 00$     | $3.95e + 00$  | $1.36e-01$         |
| sedumi                                               | 2.18114470e-09      | $-4.08543080e-09$ | 6.27e-09                | $1.35e + 00$     | $4.12e + 00$  | $1.34e-01$         |
| sdpa                                                 | 1.26527788e-08      | $-4.68096997e-08$ | 5.95e-08                | $2.03e + 00$     | 8.19e-02      | 1.32e-01           |
| $\cosh$                                              | 2.04751347e-09      | $-4.38230803e-09$ | 6.43e-09                | $4.40e + 00$     | 8.26e-02      | $4.45e + 00$       |
| $\mathbf{copo}23$                                    |                     |                   |                         | equations: 5820  |               | variables: 13938   |
| sdpt3                                                | 1.72375824e-08      | $-5.34634911e-10$ | 1.78e-08                | $4.11e + 01$     | $1.54e + 02$  | 5.69e-01           |
| sedumi                                               | 1.48608536e-08      | $-1.88135782e-08$ | 3.37e-08                | $7.84e + 01$     | $1.59e + 02$  | 6.30e-01           |
| sdpa                                                 | 2.99830014e-09      | $-1.15213843e-08$ | 1.45e-08                | $1.01e + 02$     | $3.31e-01$    | 6.45e-01           |
| csdp                                                 | 3.85051826e-09      | $-7.21557680e-09$ | 1.11e-08                | $1.77e + 02$     | 3.49e-01      | $1.87e + 02$       |
| filter48socp                                         |                     |                   |                         | equations: 969   |               | variables: 3284    |
| sdpt3                                                | Inf                 | $1.41612865e+00$  | NaN                     | $2.05e + 01$     | $1.02e + 0.2$ | $1.05e-01$         |
| sedumi                                               | $1.41613043e+00$    | 1.41612873e+00    | 1.20e-06                | $2.30e + 00$     | $8.53e + 00$  | $2.85e + 00$       |
| minphase                                             |                     |                   |                         | equations: 48    |               | variables: 2304    |
| sdpt3                                                | Inf                 | 5.98100315e+00    | NaN                     | 8.53e-01         | $1.40e + 00$  | 5.71e-02           |
| sedumi                                               | Inf                 | 5.98087746e+00    | NaN                     | 6.26e-01         | 4.47e-01      | 3.87e-02           |
| sdpa                                                 | Inf                 | 5.97906292e+00    | NaN                     | 2.93e-01         | $1.06e + 00$  | 7.50e-02           |
| $\cosh$                                              | Inf                 | 5.98222919e+00    | NaN                     | 2.19e-01         | $1.78e + 00$  | 4.30e-01           |
| hamming756                                           |                     |                   |                         | equations: 1793  |               | variables: 16384   |
| sdpt3                                                | $-4.26666661e+01$   | $-4.26666668e+01$ | 1.69e-08                | $2.72e + 00$     | 7.43e-01      | 3.31e-01           |
| sedumi                                               | $-1.00000004e+00$   | $-4.26666667e+01$ | $1.91e + 00$            | $5.80e + 00$     | $4.64e + 00$  | $3.31e-01$         |
| sdpa                                                 | $-4.26666647e+01$   | -4.26666677e+01   | 7.22e-08                | $1.29e + 0.1$    | 8.59e-02      | 3.32e-01           |
| csdp                                                 | $-4.26666665e+01$   | $-4.26666667e+01$ | 3.83e-09                | $6.04e + 00$     | 9.07e-02      | $6.60e+00$         |
| hamming834                                           |                     |                   |                         | equations: 16129 |               | variables: 65536   |
| sdpt3                                                | $-2.55999998e+01$   | $-2.56000001e+01$ | $9.92e-09$              | $4.60e + 02$     | $7.35e-01$    | $4.54e + 00$       |
| sedumi                                               | $-1.00000000e + 00$ | $-2.56000002e+01$ | $1.85e + 00$            | $4.41e + 03$     | $4.59e + 03$  | $1.55e + 00$       |
| sdpa                                                 | $-2.55999940e+01$   | $-2.56000043e+01$ | 4.02e-07                | $1.03e + 04$     | 7.80e-01      | $1.42e + 00$       |
| $\cosh$                                              | $-2.55999999e+01$   | $-2.56000000e+01$ | 5.10e-09                | $2.19e + 03$     | $6.90e-01$    | $6.83e + 03$       |
| hamming98<br>equations: 2305<br>variables: 262144    |                     |                   |                         |                  |               |                    |
| sdpt3                                                | $-2.23999998e+02$   | $-2.24000001e+02$ | 1.22e-08                | $5.86e + 00$     | 3.84e-01      | $5.74e + 00$       |
| sedumi                                               | $-1.00000000e+00$   | $-2.24000000e+02$ | $1.98e + 00$            | $2.20e + 01$     | $2.87e + 01$  | $5.46e + 00$       |
| sdpa                                                 | $-2.23999997e+02$   | $-2.24000002e+02$ | 2.40e-08                | $4.21e+01$       | 3.93e-01      | $5.48e + 00$       |
| csdp                                                 | $-2.23999999e+02$   | $-2.24000000e+02$ | $4.53e-09$              | $2.48e + 01$     | $3.82e-01$    | $3.55e + 01$       |
| hamming102                                           |                     |                   |                         | equations: 23041 |               | variables: 1048576 |
| sdpt3                                                | $-1.02399999e+02$   | $-1.02400000e+02$ | $8.90e-09$              | $1.32e + 03$     | $1.66e + 01$  | $2.07e + 01$       |
| sdpa                                                 | $-1.02399992e+02$   | $-1.02400018e+02$ | 2.50e-07                | $3.50e + 04$     | $6.12e + 00$  | $2.08e + 01$       |
| csdp                                                 | $-1.02400000e+02$   | $-1.02400000e+02$ | 2.60e-09                | $7.55e + 03$     | $6.01e + 00$  | $7.59e + 03$       |

Table 6.3: Rigorous error bounds for the DIMACS test suite

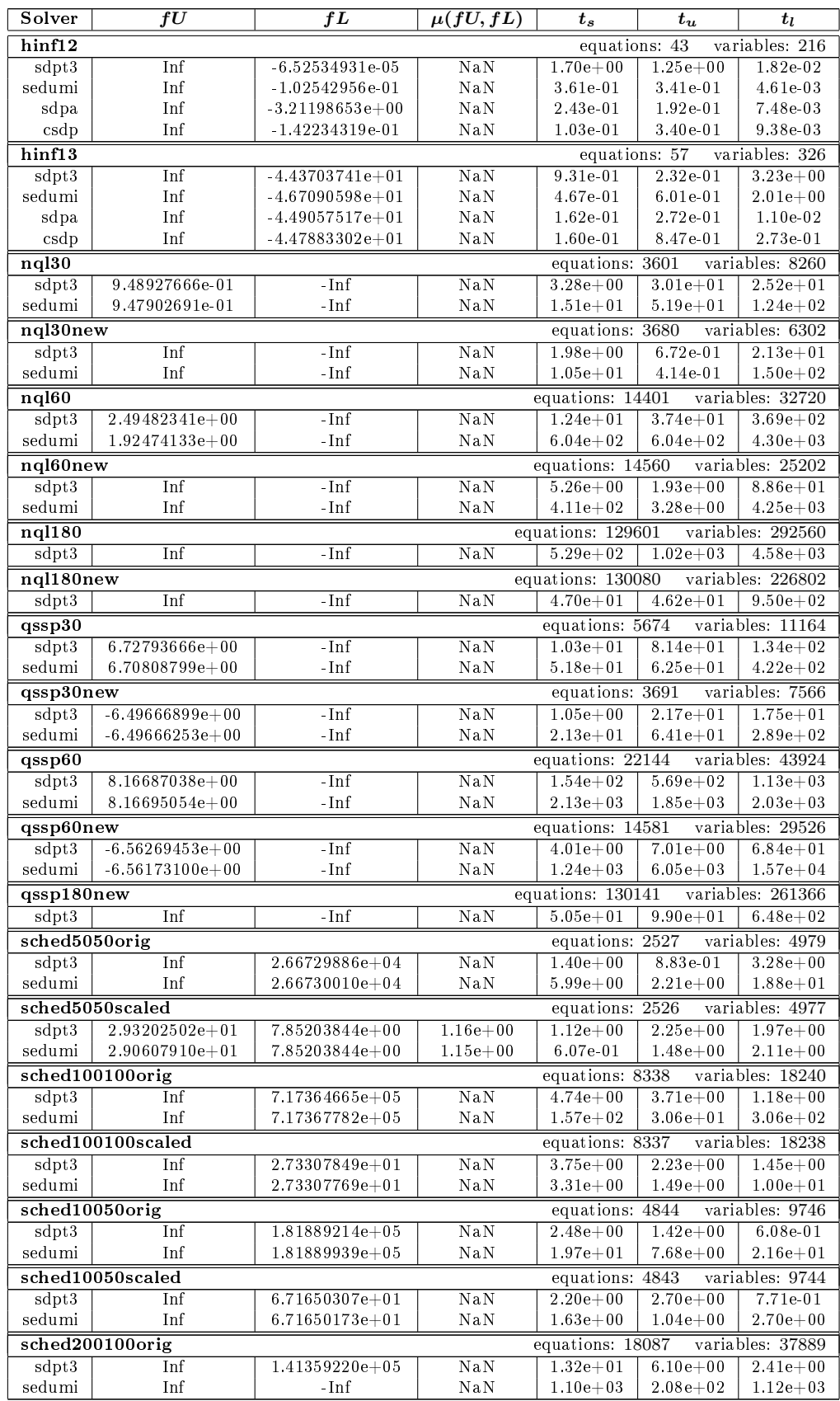

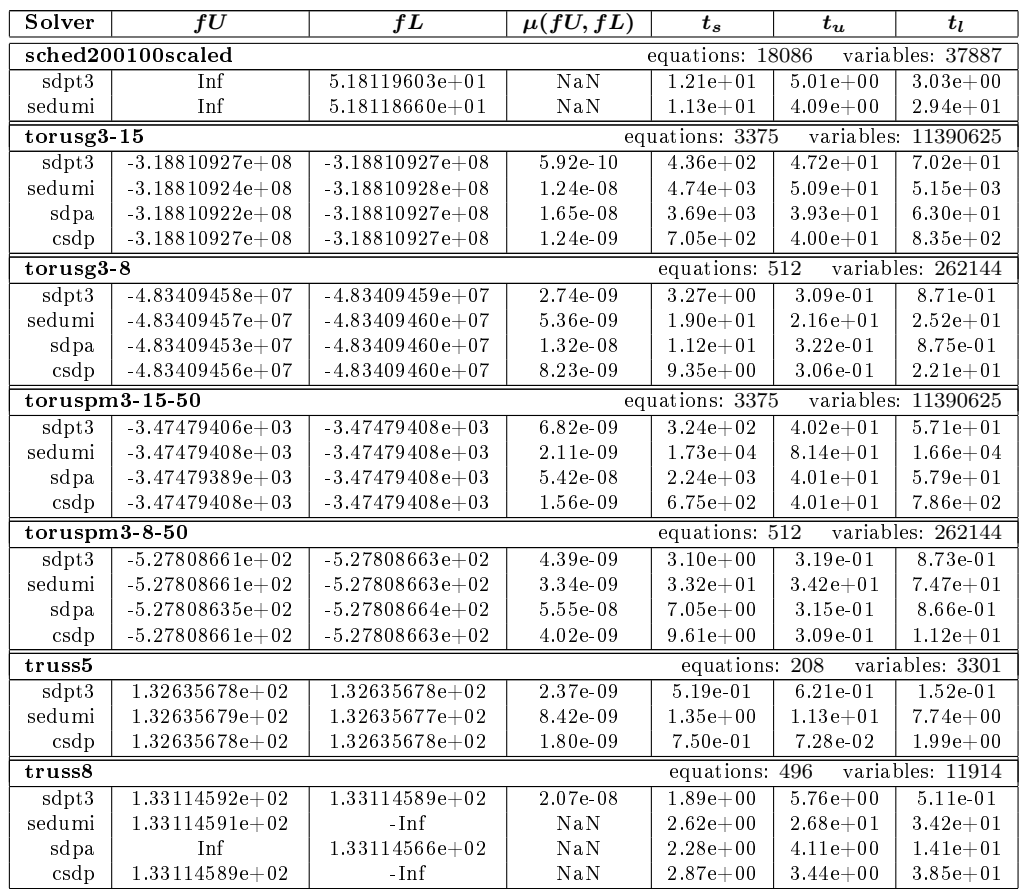

| Solver          | ${\bm f}{\bm U}$                | fL                  | $\mu(fU, fL)$ | $t_s$                          | $t_u$         | $t_l$                           |
|-----------------|---------------------------------|---------------------|---------------|--------------------------------|---------------|---------------------------------|
| buck1           | equations: 36<br>variables: 661 |                     |               |                                |               |                                 |
| sdpt3           | $-1.46419152e+02$               | $-1.46419152e+02$   | 1.39e-09      | $1.35e + 00$                   | $1.09e + 00$  | 5.47e-03                        |
| sedumi          | $-1.46419150e+02$               | $-1.46419153e+02$   | 1.80e-08      | $1.03e + 00$                   | 2.97e-01      | $1.16e + 00$                    |
| sdpa            | $-1.46419150e+02$               | $-1.46419152e+02$   | 1.05e-08      | 1.85e-01                       | 1.30e-02      | 2.39e-03                        |
| csdp            | $-1.46419150e+02$               | $-1.46419152e+02$   | 1.39e-08      | 9.13e-02                       | 1.95e-02      | 2.67e-01                        |
| buck2           |                                 |                     |               | equations:                     | 144           | variables: 9553                 |
| sdpt3           | $-2.92368073e+02$               | $-2.92368296e+02$   | 7.62e-07      | $1.13e + 00$                   | $2.28e + 00$  | 4.77e-03                        |
| sedumi          | $-2.92368288e+02$               | $-2.92368297e+02$   | 3.26e-08      | $2.57e + 00$                   | $5.91e + 00$  | $5.80e + 00$                    |
| sdpa            | $-2.92367551e+02$               | $-2.92368296e+02$   | 2.55e-06      | 7.09e-01                       | $1.67e + 00$  | 5.27e-03                        |
| csdp            | $-2.92368287e+02$               | $-2.92368295e+02$   | 2.79e-08      | $1.67e + 00$                   | $1.67e + 00$  | $1.80e + 00$                    |
| buck3           |                                 |                     |               | equations: 544                 |               | variables: 103585               |
| sdpt3           | $-6.07590310e + 02$             | $-6.07607438e+02$   | 2.82e-05      | $8.57e + 00$                   | $9.12e + 00$  | 1.67e-02                        |
| sedumi          | $-6.07573101e+02$               | $-6.07703046e+02$   | 2.14e-04      | $6.11e + 01$                   | 3.20e-01      | $1.68e + 02$                    |
| sdpa            | $-6.07322486e+02$               | $-6.07611001e+02$   | 4.75e-04      | $9.34e + 00$                   | $9.80e + 00$  | 1.74e-02                        |
| csdp            | $-6.07568490e+02$               | $-6.07606804e+02$   | 6.31e-05      | $4.40e + 01$                   | $3.46e + 01$  | $6.81e + 01$                    |
| buck4           |                                 |                     |               | equations: 1200                |               | variables: 454129               |
| sdpt3           | $-4.86141647e+02$               | $-4.86141983e+02$   | 6.89e-07      | $4.94e + 01$                   | $5.15e + 01$  | $4.88e + 01$                    |
| sedumi          | Inf                             | $-4.86142027e+02$   | NaN           | $4.05e + 02$                   | $5.58e + 03$  | $1.01e + 03$                    |
| sdpa            | $-4.86131851e+02$               | $-4.86142461e+02$   | 2.18e-05      | $1.18e + 02$                   | $2.26e + 0.2$ | $1.14e + 02$                    |
| csdp            | $-4.86139598e+02$               | $-4.86142023e+02$   | 4.99e-06      | $2.24e + 02$                   | $5.46e + 02$  | $2.46e + 02$                    |
| buck5           |                                 |                     |               | equations: 3280                |               | variables: 3104401              |
| sdpt3           | $-4.36193708e+02$               | $-4.36263569e+02$   | 1.60e-04      | $4.86e + 02$                   | $4.97e + 02$  | 4.16e-01                        |
| sedumi          | $-4.36082406e+02$               | $-4.36466403e+02$   | 8.80e-04      | $1.23e + 04$                   | $4.13e + 04$  | $4.30e + 04$                    |
| sdpa            | $-4.36105250e+02$               | $-4.36262654e+02$   | 3.61e-04      | $1.92e + 03$                   | $1.93e+03$    | 4.17e-01                        |
| $\cosh$         | $-4.36235832e+02$               | $-4.36240107e+02$   | 9.80e-06      | $2.54e + 03$                   | $5.14e + 03$  | $9.60e + 03$                    |
| mater-1         |                                 |                     |               | equations:                     | 103           | variables: 1322                 |
| sdpt3           | 1.43465441e+02                  | 1.43465438e+02      | 2.12e-08      | 4.18e-01                       | $4.01e + 00$  | 1.08e-02                        |
| sedumi          | 1.43465440e+02                  | 1.43465438e+02      | 1.34e-08      | 9.90e-01                       | $5.34e + 00$  | 9.98e-03                        |
| csdp            | $1.43465440e+02$                | $1.43465438e+02$    | 1.70e-08      | 2.81e-01                       | 3.13e-02      | 8.01e-01                        |
| mater-2         |                                 |                     |               | equations: $423$               |               | variables: 6074                 |
| sdpt3           | 1.41591867e+02                  | 1.41591866e+02      | 6.70e-09      | $1.56e + 00$                   | $1.24e + 01$  | 4.54e-02                        |
| sedumi          | 1.41591887e+02                  | 1.41591865e+02      | 1.56e-07      | $7.38e + 00$                   | $7.38e + 01$  | $1.43e + 01$                    |
| csdp            | 1.41591867e+02                  | 1.41591866e+02      | 1.63e-09      | $3.29e + 00$                   | 1.61e-01      | $3.70e + 00$                    |
| mater-3         |                                 |                     |               | equations: 1439                |               | variables: 21518                |
| sdpt3           | Inf                             | 1.33916256e+02      | NaN           | $4.26e + 00$                   | $5.97e + 01$  | 1.54e-01                        |
| sedumi          | 1.33920907e+02                  | $1.33916241e+02$    | 3.48e-05      | $5.64e + 01$                   | $3.45e + 02$  | $4.54e + 01$                    |
| $\cosh$         | 1.33916257e+02                  | 1.33916256e+02      | 7.56e-09      | $3.32e + 01$                   | $1.04e + 02$  | $3.37e + 01$                    |
| mater-4         |                                 |                     |               | equations: 4807                |               | variables: 74978                |
| sdpt3           | Inf                             | 1.34262716e+02      | NaN           | $1.61e + 01$                   | $4.23e + 02$  | 4.91e-01                        |
| sedumi          | Inf                             | 1.34262687e+02      | NaN           | $2.25e + 02$                   | $2.72e + 03$  | $2.19e + 02$                    |
| csdp            | Inf                             | $1.34262716e+02$    | NaN           | $4.32e + 02$                   | $5.01e + 03$  | $4.37e + 02$                    |
| mater-5         |                                 |                     |               | equations: 20463               |               | variables: 327758               |
| sdpt3           | Inf                             | 1.33538715e+02      | NaN           | $1.18e + 02$                   | $9.53e + 03$  | $2.16e + 00$                    |
| mater 6         |                                 |                     |               | equations: 20463               |               | variables: 327758               |
| sdpt3           | Inf                             | 1.33538715e+02      | NaN           | $1.41e+02$                     | $1.77e+03$    | $4.23e + 01$                    |
|                 |                                 |                     |               | equations: 16                  |               |                                 |
| shmup1<br>sdpt3 | $-1.88414829e+02$               | $-1.88414833e+02$   | $1.90e-08$    | $1.15e + 00$                   | $1.69e + 01$  | variables: 1713<br>1.14e-02     |
| sedumi          | $-1.88414829e+02$               | $-1.88414833e+02$   | 2.27e-08      | $1.46e + 00$                   | $4.69e + 00$  | $2.39e + 00$                    |
| sdpa            | $-1.88414828e+02$               | $-1.88414833e+02$   | 2.34e-08      | 3.54e-01                       | 1.42e-02      | 3.66e-03                        |
| csdp            | $-1.88414777e+02$               | $-1.88414842e+02$   | 3.44e-07      | 8.86e-01                       | 9.65e-03      | 5.98e-01                        |
|                 |                                 |                     |               |                                |               |                                 |
| shmup2<br>sdpt3 | $-3.46242547e+03$               | $-3.46242683e+03$   | 3.93e-07      | equations: 200<br>$1.88e + 01$ | $1.25e + 0.2$ | variables: 194881<br>$3.45e-01$ |
| sedumi          | $-3.46242547e+03$               | $-3.46242707e+03$   | 4.63e-07      | $9.82e + 01$                   | $3.79e + 02$  | $3.90e + 02$                    |
| sdpa            | $-3.46241800e+03$               | $-3.46242686e+03$   | 2.56e-06      | $3.22e + 01$                   | $3.66e + 01$  | $1.00e + 02$                    |
| $\cosh$         | $-3.46241265e+03$               | $-3.46242909e+03$   | $4.75$ e-06   | $4.00e + 01$                   | 4.27e-01      | $1.19e + 02$                    |
| shmup3          |                                 |                     |               | equations 420                  |               | variables: 812641               |
| sdpt3           | $-2.09883443e+03$               | $-2.09883789e + 03$ | $1.64e-06$    | $1.24e + 02$                   | $1.18e + 03$  | $9.24e-01$                      |
| sedumi          | $-2.09883146e+03$               | $-2.09883931e+03$   | 3.74e-06      | $9.69e + 02$                   | $2.03e+0.0$   | $2.50e+03$                      |
| sdpa            | $-2.09863743e+03$               | $-2.09883792e+03$   | 9.55e-05      | $2.87e + 02$                   | $8.51e + 02$  | 7.73e-01                        |
| $\cosh$         | $-2.09882493e+03$               | $-2.09884835e+03$   | 1.12e-05      | $3.85e + 02$                   | $5.04e + 03$  | $1.30e + 03$                    |
|                 |                                 |                     |               |                                |               |                                 |

Table 6.4: Rigorous error bounds for structural optimization problems.

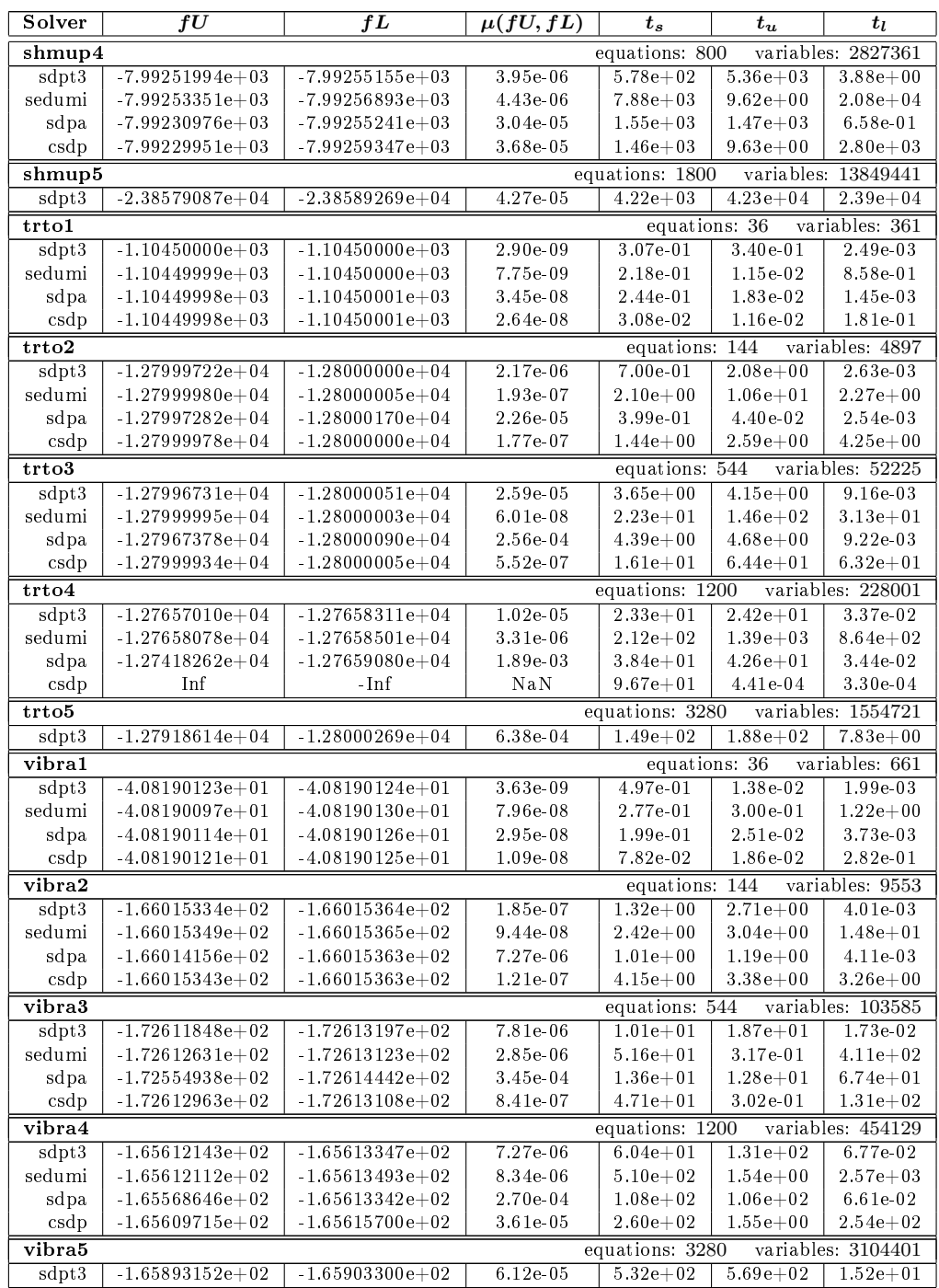

### References

- <span id="page-55-7"></span>[1] Lp\_solve reference guide. [http://lpsolve.sourceforge.net/5.5/index.htm.](http://lpsolve.sourceforge.net/5.5/index.htm)
- <span id="page-55-8"></span>[2] A. Alizadeh and D. Goldfarb. Second-order cone programming. Mathematical Programming, xxx:1 30, 1999.
- <span id="page-55-10"></span>[3] E. D. Andersen. Handling free variables in primal dual interior-point methods using a quadratic cone, May 2002. Talk given at SIAM Conference on Optimization, Toronto.
- <span id="page-55-11"></span>[4] M. F. Anjos and S. Burer. On handling free variables in interior-point methods for conic linear optimization. SIAM J. Optimization (SIOPT),  $18(4):1310-1325$ , 2007.
- <span id="page-55-17"></span>[5] A. Ben-Tal, A. N. M. Kocvara, and J. Zowe. Free material optimization via semidefinite programming: the multiload case with contact conditions.  $SIAM$  J. Optimization, 9:813-832, 1999.
- <span id="page-55-5"></span>[6] B. Borchers. CSDP User's Guide, 2009. [https://projects.coin-or.org/Csdp/.](https://projects.coin-or.org/Csdp/)
- <span id="page-55-12"></span>[7] B. Borchers. SDPLIB 1.2 : A collection of semidenite programming test problems. Technical report, Socorro, NM, USA, June, 1998.
- <span id="page-55-9"></span>[8] L. El Ghaoui and H. Lebret. Robust solution to least squares problems with uncertain data. In Proceedings of the second international workshop on Recent advances in total least squares techniques and  $errors-in-variable\ modeling$ , pages  $161-170$ , Philadelphia, PA, USA, 1997. Society for Industrial and Applied Mathematics.
- <span id="page-55-13"></span>[9] R. M. Freund, F. Ordóñez, and K.-C. Toh. Behavioral measures and their correlation with ipm iteration counts on semi-definite programming problems. Math. Program., 109:445-475, January 2007.
- <span id="page-55-6"></span>[10] K. Fujisawa, M. Fukuda, K. Kobayashi, M. Kojima, K. Nakata, M. Nakata, and M. Yamashita.  $SDPA$  (SemiDefinite Programming Algorithm), User's Manual  $-$  Version 7.1.2, June 2008.
- <span id="page-55-1"></span>[11] C. Jansson. Rigorous lower und upper bounds in linear programming. SIAM J. Optimization  $(SIOPT)$ , 14(3):914–935, 2004.
- <span id="page-55-4"></span>[12] C. Jansson. Vsdp: Verified semidefinite programming, 2006. [http://www.optimization-online.](http://www.optimization-online.org/DB_HTML/2006/12/1547.html) [org/DB\\_HTML/2006/12/1547.html.](http://www.optimization-online.org/DB_HTML/2006/12/1547.html)
- <span id="page-55-2"></span>[13] C. Jansson. Guaranteed accuracy for conic programming problems in vector lattices. 2007. [http:](http://arxiv.org/abs/0707.4366v1) [//arxiv.org/abs/0707.4366v1.](http://arxiv.org/abs/0707.4366v1)
- <span id="page-55-3"></span>[14] C. Jansson. On verified numerical computations in convex programming. Japan Journal of Industrial and Applied Mathemantics,  $26(2-3)$ : 337-363, October 2009.
- <span id="page-55-0"></span>[15] C. Jansson, D. Chaykin, and C. Keil. Rigorous error bounds for the optimal value in semidenite programming. SIAM Journal on Numerical Analysis, 46(1):180-200, 2007.
- <span id="page-55-14"></span>[16] C. Keil. Lurupa - rigorous error bounds in linear programming. In B. Buchberger, S. Oishi, M. Plum, and S. M. Rump, editors, Algebraic and Numerical Algorithms and Computer-assisted Proofs, number 05391 in Dagstuhl Seminar Proceedings, 2006.
- <span id="page-55-16"></span>[17] C. Keil. A comparison of software packages for veried linear programming, 2008. [http://www.](http://www.optimization-online.org/DB_HTML/2008/06/2007.html) [optimization-online.org/DB\\_HTML/2008/06/2007.html.](http://www.optimization-online.org/DB_HTML/2008/06/2007.html)
- <span id="page-55-15"></span>[18] C. Keil. Rigorous Error Bounds for Finite Dimensional Linear Programming Problems. Books on Demand GmbH, 2009.
- <span id="page-56-12"></span>[19] K.Kobayashi, K. Nakata, and M. Kojima. A conversion of an sdp having free variables into the standard form sdp. Computational Optimization and Applications, 36:289-307, 2007.
- <span id="page-56-16"></span>[20] M. Kočvara. On the modelling and solving of the truss design problem with global stability constraints. Structural and Multidisciplinary Optimization, 23:189-203, 2002.
- <span id="page-56-9"></span>[21] C. Mézáros. On free variables in interior point methods. Optimization Methods and Software,  $9(1):121-139, 1998.$
- <span id="page-56-8"></span>[22] A. Nemirovski. Lectures on Modern Convex Optimization. preprint, Israel Institute of Technology, Georgia Institute of Technology, Haifa, Israel and Atlanta, USA, 2005.
- <span id="page-56-6"></span>[23] Y. E. Nesterov and A. S. Nemirovsky. A general approach to polynomial-time algorithms design for convex programming. Technical report, Central Economical and Mathematical Institute, USSR Academy of Sciences, Moscow, 1988.
- <span id="page-56-15"></span>[24] NETLIB. Netlib linear programming library. World Wide Web. URL [http://www.netlib.org.](http://www.netlib.org)
- <span id="page-56-14"></span>[25] F. Ordóñez and R. Freund. Computational experience and the explanatory value of condition measures for linear optimization.  $SIAM$  J. Optimization (SIOPT), 14(2):307-333, 2003.
- <span id="page-56-13"></span>[26] F. Ordóñez and R. M. Freund. Computational experience and the explanatory value of condition measures for linear optimization.  $SIAM$  J. Optimization, 14:307-333, 2003.
- <span id="page-56-10"></span>[27] G. Pataki and S. Schmieta. The dimacs library of mixed semidenite-quadratic-linear programs. Technical report, Computational Optimization Research Center, Columbia University, July, 2002. [http://dimacs.rutgers.edu/Challenges/Seventh/Instances/.](http://dimacs.rutgers.edu/Challenges/Seventh/Instances/)
- <span id="page-56-11"></span>[28] J. Renegar. Some perturbation theory for linear programming. Mathematical Programming,  $65(1(A))$ : 79-91, 1995.
- <span id="page-56-2"></span>[29] S. M. Rump. Intlab - interval laboratory. In T. Csendes, editor, Developments in Reliable Computing, pages 77-104. Kluwer Academic Publishers, Dordrecht, 1999. [http://www.ti3.tu-harburg.de/](http://www.ti3.tu-harburg.de/rump/) [rump/.](http://www.ti3.tu-harburg.de/rump/)
- <span id="page-56-0"></span>[30] S. M. Rump. Verification methods: Rigorous results using floating-point arithmetik. Acta Numerica, 19:287449, 2010.
- <span id="page-56-3"></span>[31] J. F. Sturm. Using SeDuMi 1.02, a MATLAB toolbox for optimization over symmetric cones. Department of Econometrics, Tilburg University, 1998-2001.
- <span id="page-56-5"></span>[32] I. The MathWorks. Documentation of linprog.
- <span id="page-56-1"></span>[33] I. The MathWorks. Getting Started with MATLAB, 2012. [http://www.mathworks.com/help/](http://www.mathworks.com/help/matlab/getting-started-with-matlab.html) [matlab/getting-started-with-matlab.html.](http://www.mathworks.com/help/matlab/getting-started-with-matlab.html)
- <span id="page-56-4"></span>[34] K. C. Toh, M. J. Todd, and R. H. Tutuncu. On the implementation and usage of SDPT3  $$ a Matlab software package for semidefinite-quadratic-linear programming, version  $\angle A$ , 0, Juli 2006. [http://www.math.nus.edu.sg/~mattohkc/sdpt3.html.](http://www.math.nus.edu.sg/~mattohkc/sdpt3.html)
- <span id="page-56-7"></span>[35] L. Vandenberghe and S. Boyd. Semidefinite programming. SIAM Review, 38:49-95, 1994.
- <span id="page-56-17"></span>[36] J. Zowe, M. Ko£vara, and M. Bendsøe. Free material optimization via mathematical programming.  $Mathematical$  Programming, 79:445-466, 1997.